# **methylprep Documentation**

*Release 1.6*

**Life Epigenetics**

**May 13, 2022**

## Contents:

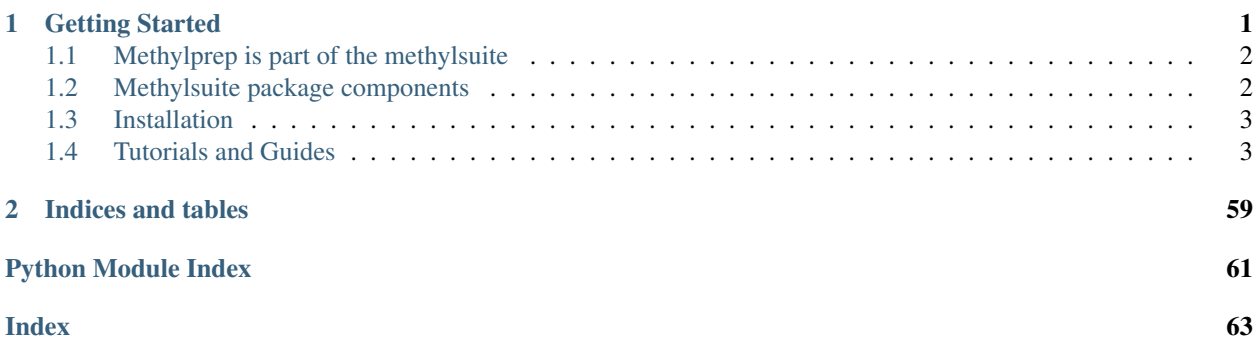

## CHAPTER 1

Getting Started

<span id="page-4-0"></span>methylprep is a python package for processing Illumina methylation array data. View on [ReadTheDocs.](https://life-epigenetics-methylprep.readthedocs-hosted.com/en/latest/)

## <span id="page-5-0"></span>**1.1 Methylprep is part of the methylsuite**

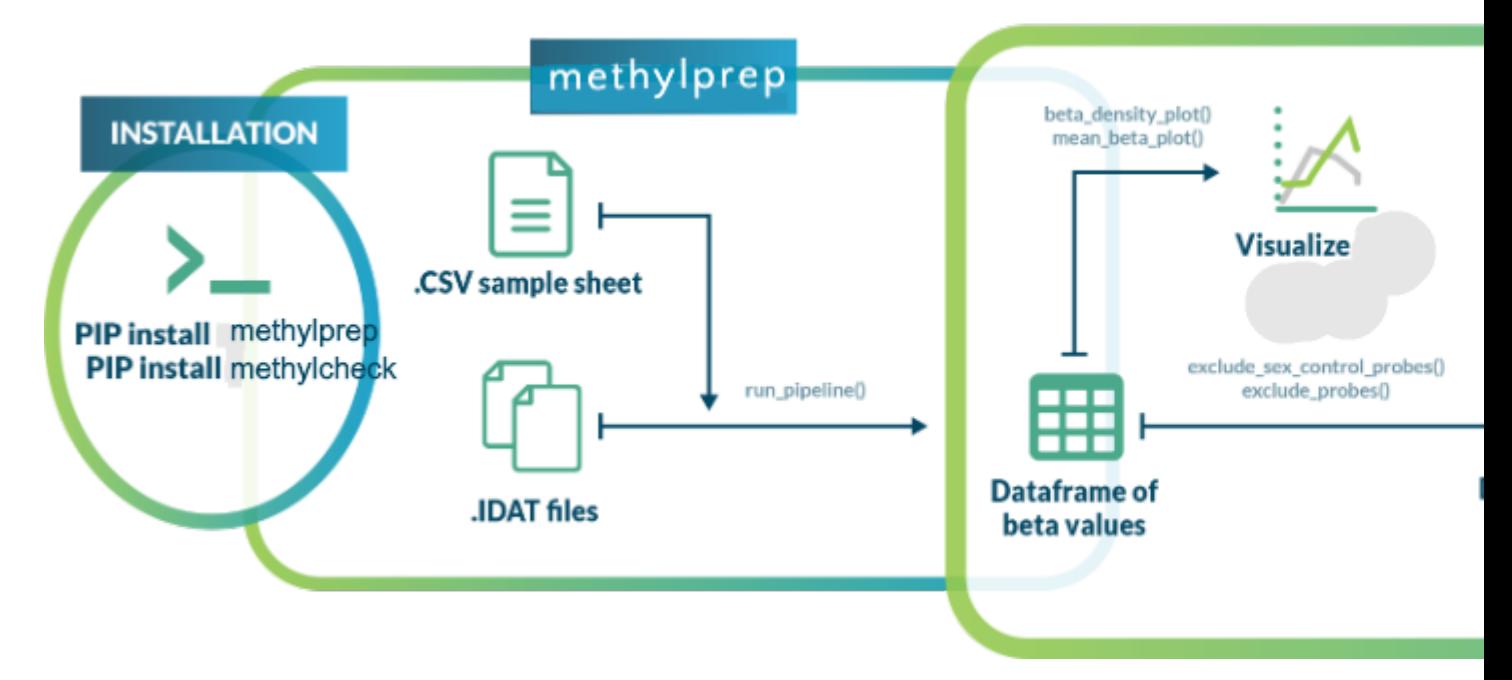

methylprep is part of the [methylsuite](https://pypi.org/project/methylsuite/) of python packages that provide functions to process and analyze DNA methylation data from Illumina's Infinium arrays (27k, 450k, and EPIC, as well as mouse arrays). The methylprep package contains functions for processing raw data files from arrays and downloading/processing public data sets from GEO (the NIH Gene Expression Omnibus database repository), or from ArrayExpress. It contains both a command line interface (CLI) for processing data from local files, and a set of functions for building a custom pipeline in a jupyter notebook or python scripting environment. The aim is to offer a standard process, with flexibility for those who want it.

methylprep data processing has also been tested and benchmarked to match the outputs of two popular R packages: [sesame](https://bioconductor.org/packages/release/bioc/html/sesame.html)  $(v1.10.4)$  and [minfi](https://bioconductor.org/packages/release/bioc/html/minfi.html)  $(v1.38)$ .

## <span id="page-5-1"></span>**1.2 Methylsuite package components**

You should install all three components, as they work together. The parts include:

- methylprep: (this package) for processing idat files or downloading GEO datasets from NIH. Processing steps include
	- infer type-I channel switch
	- NOOB (normal-exponential convolution on out-of-band probe data)
	- poobah (p-value with out-of-band array hybridization, for filtering lose signal-to-noise probes)
	- qualityMask (to exclude historically less reliable probes)
	- nonlinear dye bias correction (AKA signal quantile normalization between red/green channels across a sample)
	- calculate beta-value, m-value, or copy-number matrix
	- large batch memory management, by splitting it up into smaller batches during processing
- methylcheck: for quality control (QC) and analysis, including
	- functions for filtering out unreliable probes, based on the published literature
		- \* Note that methylprep process will exclude a set of unreliable probes by default. You can disable that using the –no\_quality\_mask option from CLI.
	- sample outlier detection
	- array level QC plots, based on Genome Studio functions
	- a python clone of Illumina's Bead Array Controls Reporter software (QC)
	- data visualization functions based on seaborn and matplotlib graphic libraries.
	- predict sex of human samples from probes
	- interactive method for assigning samples to groups, based on array data, in a Jupyter notebook
- methylize provides more analysis and interpretation functions
	- differentially methylated probe statistics (between treatment and control samples)
	- volcano plots (which probes are the most different?)
	- manhattan plots (where in genome are the differences?)

## <span id="page-6-0"></span>**1.3 Installation**

methylprep maintains configuration files for your Python package manager of choice: [pipenv](https://pipenv.readthedocs.io/en/latest/) or [pip.](https://pip.pypa.io/en/stable/) Conda install is coming soon.

>>> pip install methylprep

or if you want to install all three packages at once:

>>> pip install methylsuite

## <span id="page-6-1"></span>**1.4 Tutorials and Guides**

If you're new to DNA methylation analysis, we recommend reading through *[this introduction](#page-7-0)* in order get the background knowledge needed to best utilize methylprep effectively. Otherwise, you're ready to use methylprep for:

- processing *[your own methylation data](#page-14-0)*
- downloading *[unprocessed data](#page-14-1)* (like IDAT files) from GEO.
- downloading *[preprocessed data](#page-18-0)* (like beta values) from GEO.
- building a composite dataset *[using control samples](#page-18-1)* from GEO.
- building a composite dataset from GEO data *[with any keyword you choose](#page-16-0)* (e.g. combining all GEO datasets that have methylation data from patients with brain cancer).

### <span id="page-7-0"></span>**1.4.1 Introduction to DNA Methylation Analysis**

In this introduction, we'll cover what DNA methylation is, where it occurs, how we measure it, and common methods for cleaning/pre-processing data before analysis. At the end of this introduction, we also provide a list of papers, videos, and documentation pages that provide more detail on these topics than we can go into in this quick primer.

#### **Introduction**

DNA methylation occurs when a methyl group (CH3) is transferred to the C5 position of a cytosine base. This is a mechanism for gene regulation. Methylation can be a signal for the cell to recruit inhibiting proteins. The methyl group can also prevent transcription factors from binding to DNA, thus preventing transcription factors from upregulating the affected gene.

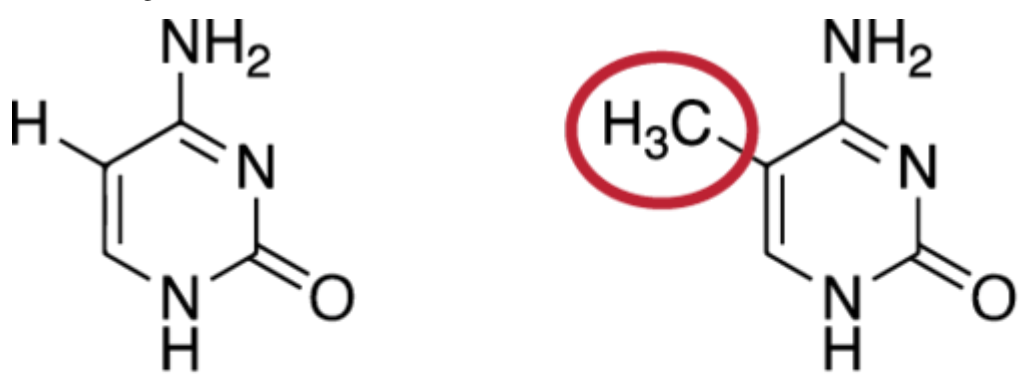

## Cytosine methylated Cytosine

So where does methylation commonly occur?

The human genome has areas which have a high ratio of CG basepairs. These GC-rich regions are known as CpG islands (Cytosine-phosphate-Guanine), or CGIs. These regions are generally 500-1500bp with >60% GC-content. CpGs are not to be confused with CG basepair bonds. A CpG island references the nucleotides in sequence and on one strand of DNA (linked by the phosphodiester bond, hence the p in CpG), *not* a C linked to a G in a basepair bond. See the example below, which shows a CpG site on the left and a CG basepair bond on the right.

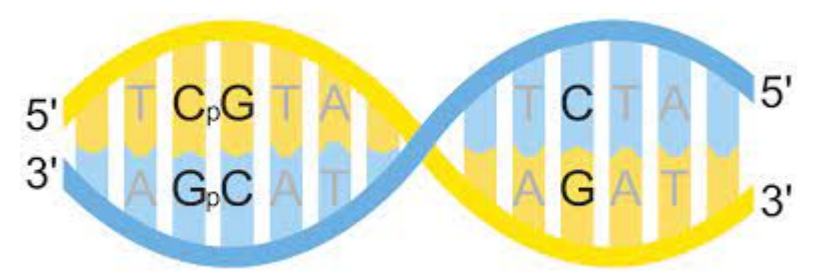

CGIs tend to be in the promoters of genes and usually contain the 5' end of the transcript. In mammals, it is estimated that 70-80% of cytosines in CGIs are methylated. Unmethylated CpG islands are typically associated with active promoter regions *[1]*.

However, CpG islands are not the only places where methylation occurs. Differential methylation has also been observed in the "shores," "shelves," and the "open sea" (these terms are the names of regions that are varying distances from the CpG islands) *[2]*. Shores are up to 2kb from the CpG island and shelves are from 2kb to 4kb from the CpG island. The open sea refers to isolated regions that do not have a specific designation. See figure below.

### **Shelf** Shore <u>Open Sea</u>  $2kb$

Methylation also plays an important role in cellular development by silencing some genes and shaping the pathway the cell uses to differentiate itself. The unique and stable methylation patterns of various types of tissue have been documented, but differential methylation has also increasingly been studied in several diseases in recent years *[[3]*, *[4]*, *[5]*]. DNA methylation occurs over time in normal, healthy cells as a response to environmental stimuli. Another important note is that methylation is reversible, and there is ongoing research into how lifestyle changes can affect methylation patterns in the genome *[6]*.

#### **Measuring Methylation**

One of the common methods of measuring DNA methylation is a methylation array, and the most commonly used arrays are manufactured by Illumina. Illumina has released several array types for humans–27k, 450k, EPIC, and EPIC+–as well as a mouse array. (methylsuite supports all human and mouse arrays, with options for custom arrays as well). 450k arrays have been discontinued; 90% of the probes that were on 450k arrays are covered by the new EPIC array. The EPIC+ array covers all of the EPIC and 450k probes, in addition to double coverage on some probes of interest for quality control purposes.

These arrays make use of bisulfite sequencing to detect whether specific CpG loci are methylated. With bisulfite sequencing, methylated cytosines are unaffected. Unmethylated cytosines are converted to uracil and then a thymine. So in the new DNA sequence, instead of an unmethylated cytosine, there is a thymine. See below for an example.

```
Original DNA sequence: A C G A T C G C G A
Bisulfite converted sequence: A C G A T T G T G A
```
We see only the first cytosine remains the same after bisulfite conversion, so we can assume that that particular C is methylated. We can also assume the other two cytosines at the end of the sequence are unmethylated because they were converted to thymines. However, it has been observed that most CpG loci are "in phase" with each other: if one locus is methylated, there is a high probability that the nearby CpG sites are also methylated.

#### **Array Design**

Each methylation array is covered in thousands of microwells. Each well houses a silica bead with an oligonucleotide probe targeting a specific DNA sequence. The probe sequence will stop one nucleotide short of the target locus. The target DNA binds to the probe and a fluorescently labelled ddNTP will bind to the end of the sequence, complementing

whatever base was present at the target locus (cytosine or thymine). The probes are then excited by a laser and the output frequency is measured.

To confuse things further, there are two types of probes. Both probes are approximately 50bp of target DNA sequence and both types of probe are specific to ONE nucleotide pair's methylation state. For example, if the probe's sequence is as follows:

CTACAAATACGACACCCGCAACCCATATTTCATATATTATCTCATTTAAC

We would be evaluating the methylation state of the cytosine in a CpG site immediately following this target sequence.

# Infinium I

## Unmethylated locus

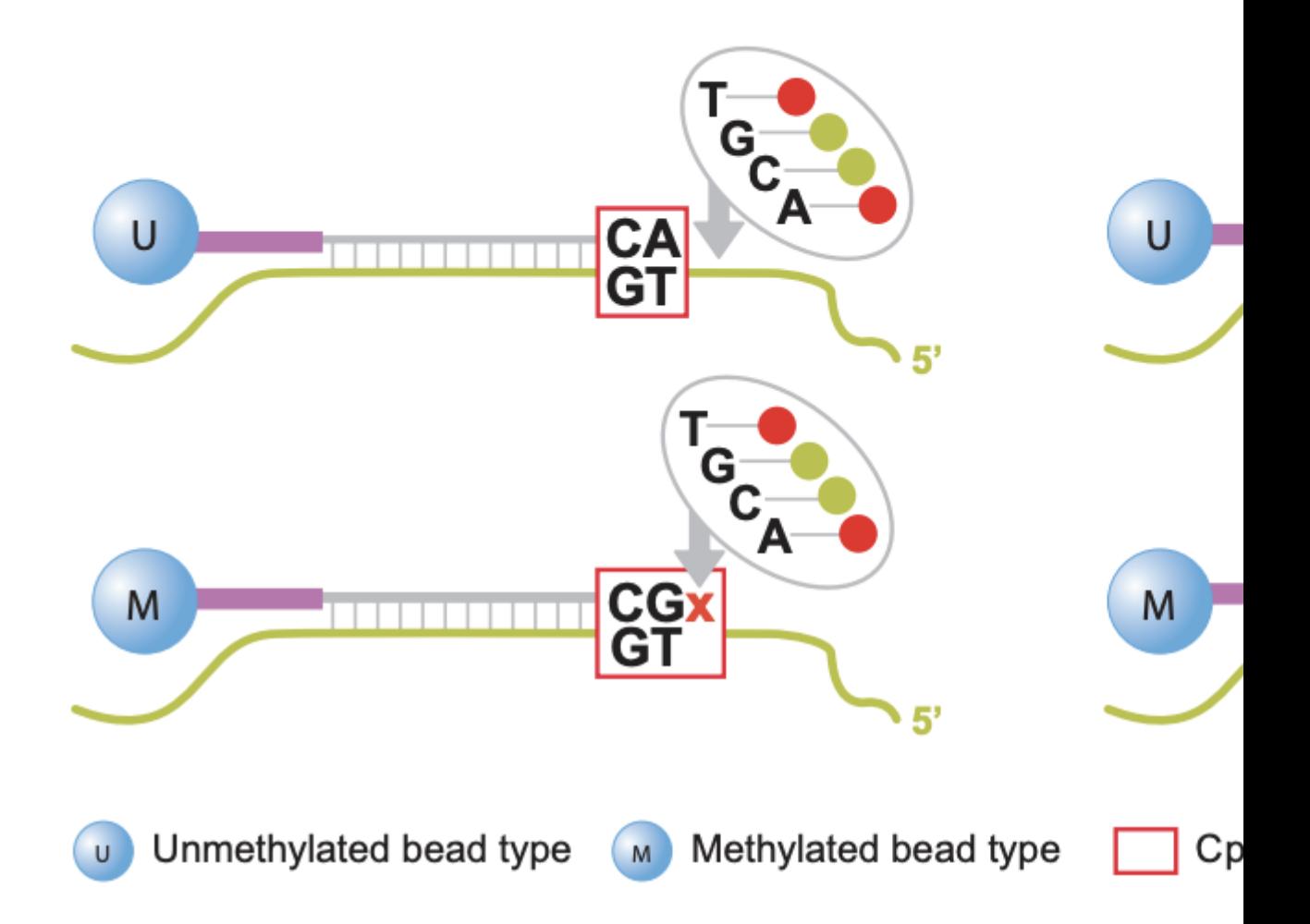

# Infinium II

## Unmethylated locus

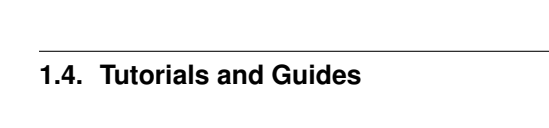

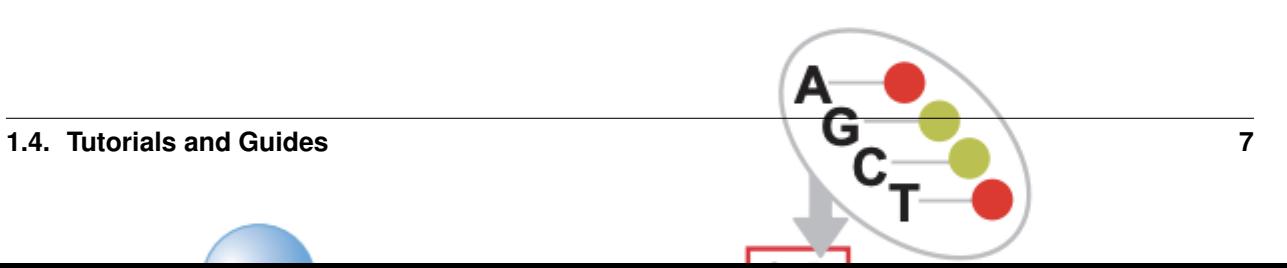

Infinium I: Type I probes require two beads for each locus. One bead type (M) is for the methylated state of that locus. If the cytosine is methylated and does *not* convert after bisulfite conversion, the M bead will bind at that locus (see top right panel of figure above). However, if the cytosine is not methylated and *does* convert to a thymine, the second bead type (U) will bind to the thymine (see top left panel of figure above). Type I probes are measured by a single channel. These probes are based on the assumption that CpG methylation is correlated in a 50bp span. Underlying CpG sites (other CpGs in the target DNA sequence that are not the final target CpG) are treated as "in phase" with the target locus. In other words, if we revisit our example probe sequence above, that means we would assume that ALL the CpGs in that sequence are in the same methylation state as the one we targeted.

Infinium II: Type II probes will bind to methylated OR unmethylated bases at the target locus (see bottom panel of figure above). The ddNTP that is incorprated at the end (either an A to match the T for an unmethylated state, or a G to match the C that remains unchanged for a methylated state) will be excited by a laser. Thus, this probe type needs to be measured by two channels (green for methylated, red for unmethylated). Type II probes are more sensitive to underlying CpG sites because the same probe is used to evaluate methylated sequence (where the cytosines are preserved) and unmethylated sequence (where the cytosines are converted to thymines). Thus, type II probes tolerate a maximum of 3 other CpGs in a probe sequence and they will be assigned degenerate "R" bases so that the complimentary target DNA sequence is still able to bind to the probe whether those bases are converted to thymines or not (i.e. regardless of their methylation state). This means that, unlike type I probes, the target locus can be evaluated independently of nearby CpG sites and the "all or nothing" methylation assumption of Type I probes is not applicable.

There is a distinct advantage to the use of type II probes in that they only need one probe per locus, so building an array of type II probes could cover twice as many loci as an array of only type I probes. However, the drawback of type II probes, as covered above, is that they do not function well in regions of high CpG density (such as CpG islands). Also, due to the difference in chemistry, type I probes are considered advantageous for the extremes of methylation states (either completely methylated or completely unmethylated) because the peaks of the beta distribution are spread further apart.

#### **Betas and M-Values**

Beta values and M-Values are two ways to measure methylation. Betas are typically easier to interpet, as they range from 0 to 1 and represent the proportion of how many cells had a methylated base for that probe site. We would expect 0's and 1's in a perfect experiment (0 for an unmethylated locus and 1 for a methylated locus), but the reality is that technical noise and other types of variation make it very uncommon to encounter either of those scenarios. More often, beta values lie somewhere between 0.1-0.9, and we see a bimodal distribution with peaks at either end of that range when beta values are plotted on one line.

The beta value is calculated with the following formula:

Where and represent the methylated and unmethylated signals respectively. And is a constant, typically set to 100, that stabilizes the beta value when both the signals are low. Note that is sometimes left out of common preprocessing piplines, which results in being equal to the simple proportion of M/(M+U). minfi uses Illumina's recommended constant of 100, while SeSAMe and methylprep both set to 0 by default (although, in the case of methylprep, users may set minfi=True when processing raw data, which will mimic minfi's output).

M-values take the ratio of methylated and unmethylated intensities and apply a log transformation. M-values are unbounded, so they can be more difficult to interpret and compare. A value around 0 means that the methylated and unmethylated signals are close to equal. A positive M-value means that the methylated signal is higher, while a negative M-value means that the unmethylated signal is higher.

Where and represent the methylated and unmethylated signals respectively. And is a constant, typically set to 1, that stabilizes the M-value when both the signals are low. Again, methylprep's is set to 0 by default, to match SeSAMe's output.

Beta values have been shown to have heteroscedasticity outside of the middle methylation range (0.2-0.8). Additionally, they are bounded, which means they violate the assumptions of the Gaussian distribution that many statistical models apply. The M-value does not have these challenges, but has a much less intuitive biological meaning. Depending on what analyses are being run, either beta or M-values (or both) may be used. In practice, either value works well. methylsuite focuses on using beta values because they are more intuitive.

#### **Other Important Considerations**

#### **background correction, normalization methods, filtering, etc**

One of the first processing steps of methylprep is to **infer the color channel** for type I probes. Recall that type I probes operate on a single color channel. Each probe's color channel should be provided as part of the manifest file. Occasionally, these manifest files are inaccurate. methylprep will infer and reset the probe's channel in the manifest based on the actual signals from each channel.

Another issue that arises with multi-channel usage is **dye-bias**. This is a phenomenon where the red and green channels have different signal intensities. They have to be corrected in order for the rest of the processing pipeline to be accurate. methylprep uses quantile normalization between red and green channels within a sample to correct this. This is also known as a nonlinear method of dye bias correction (comparable to the one SeSAMe uses).

Out-of-band (OOB) probe data is commonly used as part of the preprocessing pipleline. Recall that type I probes utilize only one color channel but have two probes for one locus. The probe that does not match the actual methylation state of the sample still captures a measure of fluorescence that can be used to help estimate background noise. In other words, if a type I probe is operating on the green channel to capture the methylation state of the locus, we will still have flourescence measures from the red channel (and that fluorescence from the red channel is "OOB" data).

There are many ways to normalize methylation data, but the most widely used method is normal-exponential convolution on out of band probes (NOOB). The normal-exponential (normexp) convolution model was developed as part of the RMA algorithm for Affymetrix microarray data (see recommended reading section below for more details on this). The model assumes that the observed intensities are the sum of background noise and true signal components. The background is *normally* distributed and the signal is *exponentially* distributed. NOOB is simply using the normexp model on out of band probe data.

Detection P-values are a measure of how likely it is that a given signal is background fluorescence. There are a few methods of calculating these detection p-values. Illumina's GenomeStudio uses negative control probes in the array to parametrize a Guassian distribution and recommends p-values>0.05 to be excluded. minfi, another popular package for methylation array analysis in R, uses a similar method but with the M and U probes combined into one signal and a background distribution to calculate the Z-score. The background distribution is calculated by combining the color channel(s) of the corresponding probe (type II probes will have both red and green). And they recommend the more stringent exclusion criteria of p-values>0.01 being excluded. SeSAMe and methylprep implement a different method, known as pOOBAH (P value Out Of Band probes for Array Hybridization) where they use the OOB signal of all type I probes to calculate an empirical cumulative distribution function. methylprep users have the option to save pOOBAH values as an output file after sample processing.

#### **Recommended Reading**

While we have done our best to give a concise yet detailed introduction that should cover all you need to know to use methylsuite, there is a chance that you are confused (or intrigued) and wish to cover some of these concepts in more detail. Here we provide a few suggested resources:

- For more about CpG Islands see [this article](https://pubmed.ncbi.nlm.nih.gov/7549424/)
- For more about bisulfite sequencing, see this [short video](https://www.youtube.com/watch?v=OcIazFGQv0g)
- For more about methylation arrays, see [Illumina's product sheet](https://www.molmed.medsci.uu.se/digitalAssets/491/c_491080-l_1-k_epic-data-sheet-2015.pdf) or [Illumina's webpages on microarrays](https://www.illumina.com/techniques/microarrays/methylation-arrays.html)
- For more about type I vs. type II probes, see [this piece from Illumina](https://www.illumina.com/content/dam/illumina-marketing/documents/products/technotes/technote_hm450_data_analysis_optimization.pdf)
- For more information on beta values and M-values, see [this article](https://www.ncbi.nlm.nih.gov/pmc/articles/PMC3012676/)
- For more information about background correction, here is [a helpful video.](https://www.youtube.com/watch?v=_IWhwXnAAls)
- [This paper](https://academic.oup.com/nar/article/41/7/e90/1070878) is a good resource to learn more about normalization.
- The paper on the RMA algorithm that was used to develop NOOB is located here [here.](https://pubmed.ncbi.nlm.nih.gov/17720982/)
- methylsuite is partially modeled after R's [minfi](https://bioconductor.org/packages/release/bioc/vignettes/minfi/inst/doc/minfi.html) and [SeSAMe](https://bioconductor.org/packages/release/bioc/vignettes/sesame/inst/doc/sesame.html) packages (with expansions and improvements), so their documentation may prove helpful. Also recommended are these two papers that describe [SeSAMe](https://www.ncbi.nlm.nih.gov/pmc/articles/PMC6237738/) and [minfi](https://www.ncbi.nlm.nih.gov/pmc/articles/PMC4016708/) in greater detail.
- Dr. Wanding Zhou (SeSAMe's creator) has published a few other helpful papers, as well. [This one](https://pubmed.ncbi.nlm.nih.gov/27924034/) includes more information on pOOBAH normalization and [this one](https://pubmed.ncbi.nlm.nih.gov/27924034/) is a comprehensive characterization of the EPIC and 450k microarrays.

#### **References**

- 1. Jung, M., and G. P. Pfeifer. "CpG Islands." In Brenner's Encyclopedia of Genetics (Second Edition), edited by Stanley Maloy and Kelly Hughes, 205–7. San Diego: Academic Press, 2013. [https://doi.org/10.1016/](https://doi.org/10.1016/B978-0-12-374984-0.00349-1) [B978-0-12-374984-0.00349-1.](https://doi.org/10.1016/B978-0-12-374984-0.00349-1)
- 2. Cross, S. H., and A. P. Bird. "CpG Islands and Genes." Current Opinion in Genetics & Development 5, no. 3 (June 1995): 309–14. [https://doi.org/10.1016/0959-437x\(95\)80044-1.](https://doi.org/10.1016/0959-437x(95)80044-1)
- 3. Fan, Jian, Jun Li, Shicheng Guo, Chengcheng Tao, Haikun Zhang, Wenjing Wang, Ying Zhang, Dake Zhang, Shigang Ding, and Changqing Zeng. "Genome-Wide DNA Methylation Profiles of Low- and High-Grade Adenoma Reveals Potential Biomarkers for Early Detection of Colorectal Carcinoma." Clinical Epigenetics 12 (April 21, 2020): 56. [https://doi.org/10.1186/s13148-020-00851-3.](https://doi.org/10.1186/s13148-020-00851-3)
- 4. Reinius, Lovisa E., Nathalie Acevedo, Maaike Joerink, Göran Pershagen, Sven-Erik Dahlén, Dario Greco, Cilla Söderhäll, Annika Scheynius, and Juha Kere. "Differential DNA Methylation in Purified Human Blood Cells: Implications for Cell Lineage and Studies on Disease Susceptibility." PLOS ONE 7, no. 7 (July 25, 2012): e41361. [https://doi.org/10.1371/journal.pone.0041361.](https://doi.org/10.1371/journal.pone.0041361)
- 5. Moss, Joshua, Judith Magenheim, Daniel Neiman, Hai Zemmour, Netanel Loyfer, Amit Korach, Yaacov Samet, et al. "Comprehensive Human Cell-Type Methylation Atlas Reveals Origins of Circulating Cell-Free DNA in Health and Disease." Nature Communications 9, no. 1 (November 29, 2018): 5068. [https://doi.org/10.1038/](https://doi.org/10.1038/s41467-018-07466-6) [s41467-018-07466-6.](https://doi.org/10.1038/s41467-018-07466-6)
- 6. Hibler, Elizabeth, Lei Huang, Jorge Andrade, and Bonnie Spring. "Impact of a Diet and Activity Health Promotion Intervention on Regional Patterns of DNA Methylation." Clinical Epigenetics 11, no. 1 (September 11, 2019): 133. [https://doi.org/10.1186/s13148-019-0707-0.](https://doi.org/10.1186/s13148-019-0707-0)

#### **1.4.2 General Walkthrough**

Here we will provide a few examples of how to use various methylprep functions. We'll focus on examples using the CLI, as that is the recommended interface for methylprep, but there's also a section near the end of the tutorial that demonstrates how to run methlyprep from an IDE.

Note: sample sheets are recommended but not necessary to run methylprep. We will cover a few ways to work with a data set without a sample sheet.

#### **Set Up**

If you haven't done so already, run this command from your terminal to install methylprep:

>>> pip install methylprep

#### <span id="page-14-1"></span>**Downloading from GEO**

The first step in this tutorial will be using methylprep to acquire a dataset from GEO. methylcheck and methylize work best when users include a sample sheet along with the IDAT files. The meta data contained in sample sheets is useful when running QC or analyses.

When downloading from a GEO dataset, download will attempt to find and download the associated sample sheet. If there is none, methylprep will automatically generate one. Users may make one of their own as well. The [Illumina](https://support.illumina.com/downloads/infinium-methylationepic-sample-sheet.html) [sample sheet](https://support.illumina.com/downloads/infinium-methylationepic-sample-sheet.html) is the standard format.

Note: if you already know you'd like to work with pre-processed GEO data (like beta values), check the beta\_bake section of the special cases tutorial.

#### **Our GEO dataset**

For our tutorial, we will download GEO data from [this experiment](https://www.ncbi.nlm.nih.gov/geo/query/acc.cgi?acc=GSE147391) where researchers examined differential methylation among high and low grade gliomas (an aggressive form of brain tumors). This is a relatively small dataset (16 samples) of surgical resections processed using the Infinium MethylationEPIC assay.

The authors analyzed methylation data from 6 II-grade, 2 III-grade and 8 IV-grade gliomas from individual surgical resections. Stage I and II gliomas are defined as low grade, while stage III and IV are defined as high grade.

We will run the download command with the  $-v$  option to get more information about what processes are running. This should be run from the command line.

```
>>> python -m methylprep -v download -i GSE147391 -d <filepath>
Where ``<filepath>`` is the directory you would like the processed data and output
˓→files to be stored.
```
methylprep will search the GEO database and find the dataset we indicated. It will also find the file with associated metadata and parse through it, indicating any extra fields in the sample sheet. In our case, there are 5 additional fields, which will come in handy in later analysis:

```
INFO:methylprep.processing.pipeline:Found 5 additional fields in sample_sheet: source
˓→| histological diagnosis --> histological_diagnosis | gender | description | Sample_
\rightarrowTD
```
methylprep will begin downloading, unpacking, and processing the IDAT files after downloading the file manifest and the parsing sample sheet. The automatic processing can be turned off with the  $-\infty$  option.

Processing time depends on the type of array (450k arrays process faster than EPIC arrays) and on the size of the dataset. Datasets with more than 100 samples will, by default, be chunked into batches of 100 for more efficient processing. Batch size is adjustable with the --batch\_size argument.

After the files are processed, we're ready to load the files into methylcheck for QC. See methylcheck documentation for instructions and more details.

#### <span id="page-14-0"></span>**Processing Your Own Data**

It is often the case that users have their own idat files that they would like to process. Instead of using the download command, we will use the process command. This is the main workhorse of the methylprep package, and includes extra options for customization that the download command lacks.

Users should note that the sample sheet is optional, but the \*\**manifest file*\*\* is not. Make sure there is a manifest file included with the IDAT data, *especially* if you are analyzing data from a custom array, as methlyprep will use the manifest file to determine what probes are included in the custom array, which control probes are present, etc.

Note: If users are interested in processing their own files, the folder containing the IDATs, manifest, and sample sheet needs to be unzipped before being processed.

Once again, we'll run this from the command line:

>>> python -m methylprep process -d <filepath> --all

<filepath> specifies where the manifest and IDAT files (and sample sheet, if any) are stored.

The  $-\text{all}$  option at the end tells methylprep to save output for ALL of the associated processing steps.

- beta\_values.pkl
- poobah\_values.pkl
- control\_probes.pkl
- m\_values.pkl
- noob meth values.pkl
- noob\_unmeth\_values.pkl
- meth\_values.pkl
- unmeth\_values.pkl
- sample\_sheet\_meta\_data.pkl

By default, the output is usually:

- beta\_values.pkl
- noob meth values.pkl
- noob unmeth values.pkl
- control\_probes.pkl

These files will be saved in the same directory as the data. methylprep will also create two folders to store processed .csv files. If users are interested in the probes that failed poobah, they are included in the .csv file outputs.

The default output is all that is needed to run qc reports from methylcheck. However, other useful outputs like the poobal\_values.pkl can optionally be included in the qc functions for greater details on sample quality.

#### **Using methylprep from a Jupyter Notebook**

methylprep also offers a scikit-learn style interface for users to run within jupyter notebooks or a similar IDE. We recommend using the CLI for methylprep–IDEs tend to process more slowly, especially for large batches–but users are able to get most of the package's functionality from within an IDE.

#### **methylprep.run\_pipeline**

This command is the IDE equivalent of methylprep process. The output, if left to default, is a set of data containers. Alternatively, users may specify betas=True or m\_values=True to get a dataframe of their chosen values. We also recommend setting export=True to get output files saved as well. That way you can easily load the data in the future instead of running this command every time you open the notebook. The only required argument for this function is the directory where the raw data is stored.

run\_pipeline will take almost all of the same arguments that process will take from the CLI.

```
from methylprep import run_pipeline
from pathlib import Path
filepath = Path('*/tutorial/GPL21145')data_containers = run_pipeline(filepath, export=True)
```
For more information on optional arguments, exports, etc, run help (methylprep.run\_pipeline)

#### **methylprep.make\_pipeline**

Users may specify ['all'] for both the 'steps' and 'exports' arguments to get the same functionality as the CLI code methlyprep process -d <filepath> --all. Alternatively, if users are interested in customizing their pipeline, they may list the steps they'd like to include and leave out any they would like to skip.

```
import methylprep
from pathlib import Path
filepath = Path('~\sim/tutorial')# choose any combination of:
# ['infer_channel_switch', 'poobah', 'quality_mask', 'noob', 'dye_bias']
mysteps = ['all']
# choose any combination of:
# ['csv', 'poobah', 'meth', 'unmeth', 'noob meth', 'noob unmeth', 'sample sheet meta
˓→data', 'mouse', 'control']
myexports = ['all']
# make_pipeline will auto-run the pipeline
# make_pipeline will also take the same kwargs as run_pipeline
methylprep.make_pipeline(data_dir=filepath, steps=mysteps, exports=myexports,
˓→estimator=None)
```
For more information on this function, run help (methylprep.make pipeline)

### **1.4.3 Specialized Functions Walkthrough**

We cover the most high level use cases in our general walkthrough. However, there are some functions available in methylprep for less common (more specialized) use cases that we'll cover here.

#### <span id="page-16-0"></span>**Building a composite dataset with alert and composite**

methylprep includes a few functions that can be used in a pipeline to merge datasets from GEO into one larger dataset. Say, for example, that you are particularly interested in investigating data from glioblastoma (an aggressive form of cancer that can occur in the brain or spine).

You may use the alert command to compile a csv of GEO datasets that mention the keyword glioblastoma. The csv will contain, at most, 500 rows (a query limit set by GEO).

>>> python -m methylprep alert -k "glioblastoma"

After looking through the .csv file and eliminating any datasets that aren't useful, you can pull the column of GSE id's and run methylprep composite from the CLI. composite will run the download command in a loop given a text file with a list of GSE id's.

From our geo alert glioblastoma .csv file, here are 4 datasets that we might pull into one larger composite dataset. One thing to be aware of is to make sure that the platform types are all the same. Otherwise you may be combining 450k array data with EPIC array data.

Here is a peek at the txt file with the list of GSEs. Make sure that the format is such that there is just one GSE id per line.

```
>>> cat glioblastoma.txt
GSE161175
GSE122808
GSE143842
GSE143843
```
Now we can run the composite command and it'll download/process data from each GSE in the list. You need to use  $-1$  to specify the .txt file that contains the GSEs and  $-d$  to specify the directory where to save the data.

>>> python -m methylprep composite -l ~/tutorial/glioblastoma.txt -d ~/tutorial

The meta data function has a similar application for building a composite dataset when using the  $--control$ option. See below for the walkthrough of how to use that command to build a dataset of healthy control samples instead of experimental/disease case samples.

#### **using the meta\_data function**

#### **Creating a meta\_data.pkl file**

GEO data will always be accompanied by a MINiML file (an .xml file that contains information about the platform, series, and samples). methylprep will handle downloading and parsing this as part of the download or process functions, with the output stored in the meta\_data.pkl file. So if you're going to run either of those, you don't need to worry about running meta\_data separately.

However, if you are interested in creating a meta\_data.pkl file without downloading/processing data, the meta\_data function will come in handy.

```
>>> python -m methylprep meta_data -i GSE147391 -d ~/tutorial
INFO:methylprep.download.miniml:found 16 idat files; updated meta_data.
INFO:methylprep.download.miniml:Final samplesheet contains 16 rows and 9 columns
```
#### **Filtering samples with meta\_data**

meta\_data also has a few experimental commands that may be useful in filtering unwanted samples and reducing the time needed to process datasets. For example, consider the glioma dataset from [GSE147391](https://www.ncbi.nlm.nih.gov/geo/query/acc.cgi?acc=GSE147391) (the dataset discussed in the general walkthrough). This dataset contains methylation profiles of high and low grade gliomas from 16 patients (8 high grade gliomas and 8 low grade gliomas). If we wanted to ignore the high grade gliomas and focus on the low grade gliomas, we could use  $meta\_data$ 's  $-keyword$  (-k for short) command to search for samples that are indicated as "grade II" in the sample sheet and only retain those values.

```
>>> python -m methylprep meta_data -i GSE147391 -d ~/tutorial -k "grade II"
INFO:methylprep.download.miniml:found 16 idat files; updated meta_data.
INFO:methylprep.download.miniml:Filtering keyword: Retained 8/16 samples matching
\rightarrow`qrade II``.
INFO:methylprep.download.miniml:Final samplesheet contains 8 rows and 9 columns
```
Now our meta\_data.pkl file only contains information on the low grade gliomas, and we can exclude the other samples from our future analyses. If we haven't already used methylprep process on our data, we can also include the  $-$ -sample name or  $-n$  flag with the list of the samples we want to run (the low grade gliomas) to save time processing the data.

#### <span id="page-18-1"></span>**building a composite dataset using meta\_data**

To better demonstrate the use case for meta\_data's --control command, we will work with a new dataset. [GSE163970](https://www.ncbi.nlm.nih.gov/geo/query/acc.cgi?acc=GSE163970) is a dataset that examines differential methylation in 253 patients with Paget's disease of bone (PDB) as compared to 280 controls.

We might be able to cut down processing time for this large dataset if we are just interested in the control data and want to exclude the PDB samples. One example of a scenario in which this would be helpful is building a large composite dataset that includes only healthy control samples from multiple GEO datasets.

Before downloading any data from GEO, we'll run this:

>>> python -m methylprep meta\_data --control -i GSE163970

methylprep will look through our computer and realize that we don't have any data or metadata files downloaded. It will then pull the MINiML file from the GEO database and search it for samples with the word "control" or "ctrl" in the metadata.

```
INFO:methylprep.download.miniml:Downloading GSE163970_family.xml.tgz
INFO:methylprep.download.miniml:Filtering controls: Retained 260/492 samples matching
˓→['control', 'ctrl'].
INFO:methylprep.download.miniml:Final samplesheet contains 260 rows and 13 columns
```
As we noted above, these functions may not work on every dataset. methylprep does its best to identify controls based on keywords like 'ctrl' or 'control', but controls may be labelled differently in various datasets.

#### <span id="page-18-0"></span>**using beta\_bake for preprocessed data**

beta\_bake is a function intended for users who may want to build a composite dataset with mixed data formats. Say we ran the alert command and found 2 candidate datasets that we are interested in combining into a larger dataset: GSE164149 and GSE158089. The problem? GSE158089 doesn't have IDAT files to download!

Using beta bake, we can download the available data from GEO (whether it is raw IDAT files or has already been processed into beta values).

[GSE164149](https://www.ncbi.nlm.nih.gov/geo/query/acc.cgi?acc=GSE164149) is a dataset of 16 samples run on EPIC arrays. This data shows the methylome of CRISPR-mediated gene knock-ins on Tregs with high expansion (the researchers chose FOXP3 as the target benchmark because it is a master transcription factor). This dataset includes pre-processed beta values in the GEO data, but beta\_bake will preferentially pull the raw IDATs (also included) so that we are able to process them with methylprep.

The command will look like this:

>>> python -m methylprep beta\_bake -i GSE164149 -d ~/tutorial/GSE164149

The -d option specifies which directory to store the downloaded files in.

The output files in this case include:

- geo\_alert GSE164149.csv: a csv file of the results of running the methylprep alert command with the keyword "GSE164149"
- GSE164149\_family.xml: the MINiML file that contains sample metadata.
- GSE164149 GPL21145 meta data.pkl: a python-optimized .pkl file that holds the same metadata found in the MINiML file.
- GSE164149\_GPL21145\_samplesheet.csv: the sample sheet for this dataset.
- 32 .idat files: the raw IDAT data for our 16 samples.
- GSE164149.zip: a compressed folder that holds of all of the files above.

After downloading these files, we run methylprep process in this folder, and we will have a beta\_values. pkl file to use for analysis:

```
>>> python -m methylprep process --all -d ~/tutorial/GSE164149
```
The second dataset, [GSE158089,](https://www.ncbi.nlm.nih.gov/geo/query/acc.cgi?acc=GSE158089) is a set of 14 samples that investigates DNA methylomic trajectories of neuronal aging. They sampled induced pluripotent stem cell lines at 4 different points during development and ran those samples on the EPIC array. This dataset only includes the processed beta values, so beta\_bake will just pull those into a .pkl format for us.

```
>>> python -m methylprep beta_bake -i GSE158089 -d ~/tutorial/GSE158089
```
The output files we have for this are:

- GSE158089\_beta\_values.pkl.gz: beta values stored in a compressed .pkl file (run gunzip from the command line to unzip this, or just double click on a Mac).
- GSE158089\_GPL21145\_meta\_data.pkl.gz: a similarly formatted file that holds the meta\_data found for these samples.

Now that we have two beta values.pkl files for two datasets from the same array types, we can load these into an IDE and easily combine them, the same way you would combine any two pandas dataframes.

```
import pandas as pd
import methylcheck
GSE158089_betas = pd.read_pickle('~/tutorial/GSE158089/GSE158089_beta_values.pkl')
GSE164149_betas = pd.read_pickle('~/tutorial/GSE164149/beta_values.pkl')
betas = pd.concat([GSE158089_betas, GSE164149_betas], axis=1)
betas.head()
```
### **1.4.4 Using methylprep from the Command Line**

The most common use case is processing .idat files on a computer within a command line interface. This can also be done in a Jupyter notebook, but large data sets take hours to run and Jupyter will take longer to run these than command line.

#### **Getting Help from Command Line**

methylprep provides a command line interface (CLI) so the package can be used directly in bash/batchfile or windows/cmd scripts as part of building your custom processing pipeline.

All invocations of the methylprep CLI will provide contextual help, supplying the possible arguments and/or options available based on the invoked command. If you specify verbose logging the package will emit log output of DEBUG levels and above.

For more information about methylprep as a package:

```
>>> python -m methylprep
usage: methylprep [-h] [-v] {process, sample_sheet} ...
Utility to process methylation data from Illumina IDAT files
positional arguments:
 {process,sample_sheet}
   process process help
   sample_sheet sample sheet help
optional arguments:
 -h, --help show this help message and exit
 -v, --verbose Enable verbose logging
```
For more information about any of methylprep's functions, simply type the name of the function:

```
>>> python -m methylprep process
[Error]:
the following arguments are required: -d/--data_dir
usage: methylprep process [-h] -d DATA_DIR
                          [--array type {custom, 27k, 450k, epic, epic+, mouse}]
                          [-m MANIFEST] [-s SAMPLE SHEET] [--no_sample_sheet]
                          [-n [SAMPLE_NAME [SAMPLE_NAME ...]]] [-b] [-v]
                          [--batch_size BATCH_SIZE] [-u] [-e] [-x]
                          [-i {float64,float32,float16}] [-c] [--poobah]
                          [--export_poobah] [--minfi] [--no_quality_mask] [-a]
Process Illumina IDAT files, producing NOOB, beta-value, or m_value corrected
scores per probe per sample
optional arguments:
 -h, --help show this help message and exit
 -d DATA_DIR, --data_dir DATA_DIR
                        Base directory of the sample sheet and associated IDAT
                        files. If IDAT files are in nested directories, this
                        will discover them.
 --array_type {custom,27k,450k,epic,epic+,mouse}
                        Type of array being processed. If omitted, this will
                        autodetect it.
 -m MANIFEST, --manifest MANIFEST
                        File path of the array manifest file. If omitted, this
                        will download the appropriate file from `s3`.
 -s SAMPLE_SHEET, --sample_sheet SAMPLE_SHEET
                        File path of the sample sheet. If omitted, this will
                        discover it. There must be only one CSV file in the
                        data_dir for discovery to work.
 --no_sample_sheet If your dataset lacks a sample sheet csv file, specify
                        --no_sample_sheet to have it create one on the fly.
                        This will read .idat file names and ensure processing
                        works. If there is a matrix file, it will add in
```
(continued from previous page)

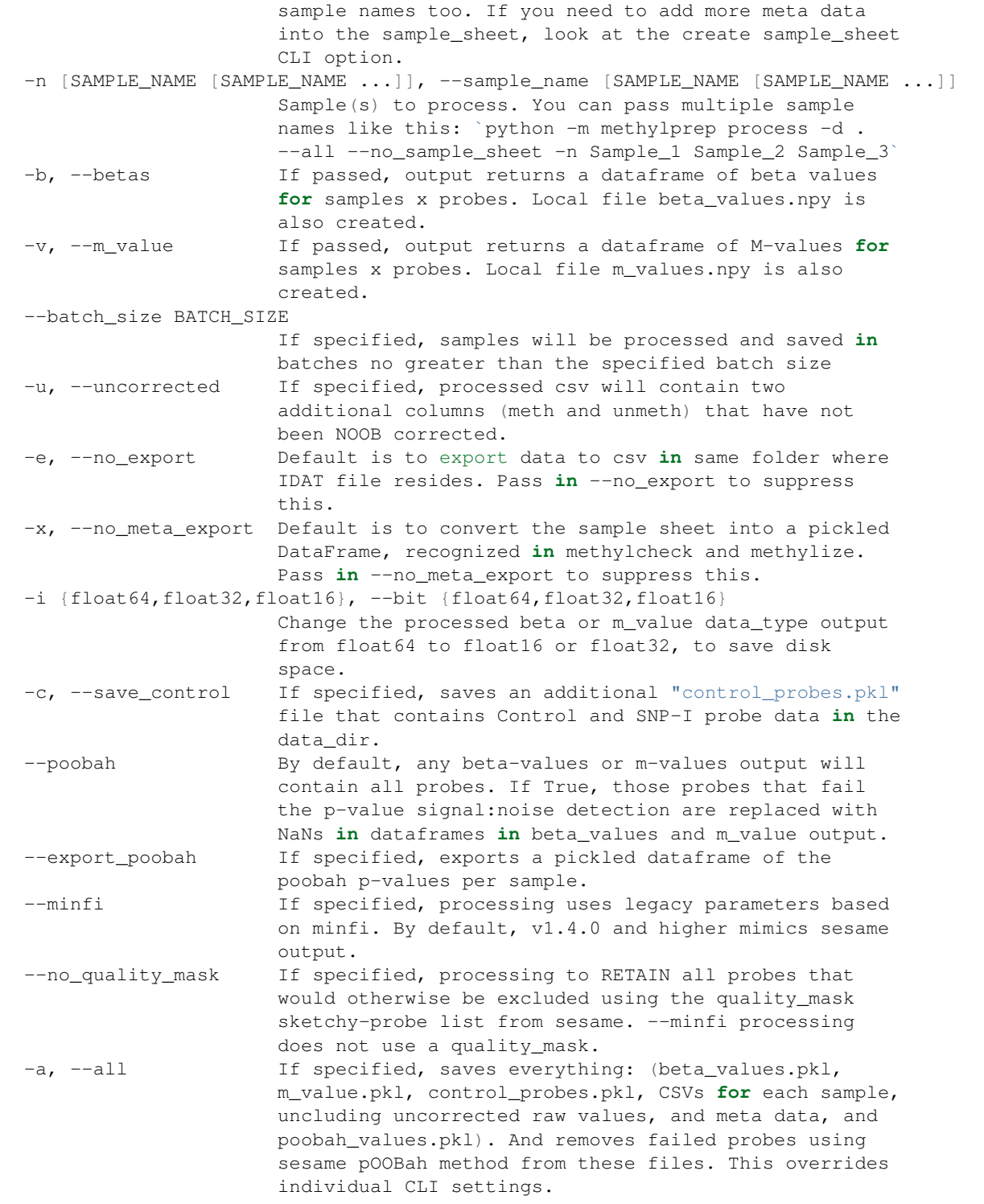

#### **process**

python -m methylprep -v process -d <filepath> --all

 $-d$  (data file path) is the only required option.  $-v$  (short for  $-v$ expose) specifies verbose logging. And the  $--a11$ option tells methylprep process to save output for ALL of the associated processing steps:

- beta\_values.pkl
- poobah\_values.pkl
- control\_probes.pkl
- m\_values.pkl
- noob\_meth\_values.pkl
- noob\_unmeth\_values.pkl
- meth\_values.pkl
- unmeth\_values.pkl
- sample\_sheet\_meta\_data.pkl

By default, the output is usually:

- beta\_values.pkl
- noob\_meth\_values.pkl
- noob\_unmeth\_values.pkl
- control\_probes.pkl

The default settings are designed to match the output of R's sesame processing. Prior to methylprep  $v1.4.0$ , the defaults matched minfi's output.

Here are some high level options:

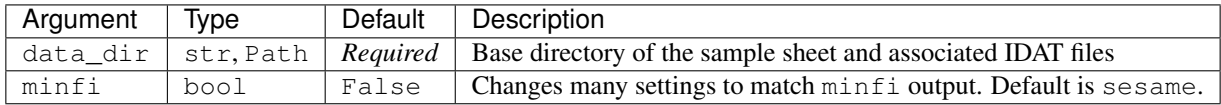

Use these options to specify file locations and array type:

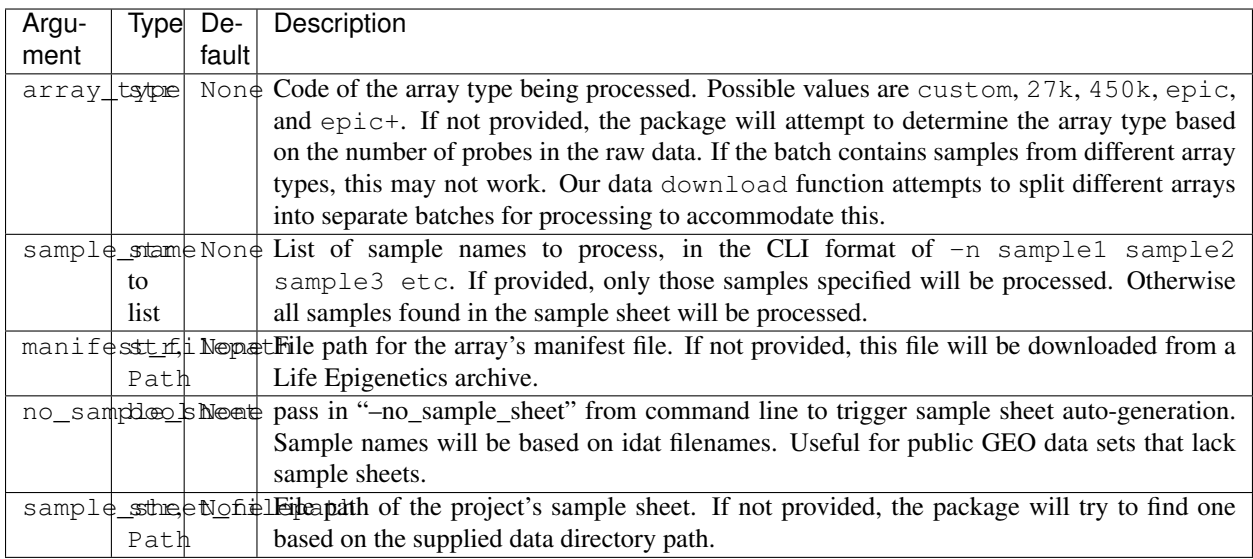

Use these options to specify what gets saved from processing, and how it gets saved:

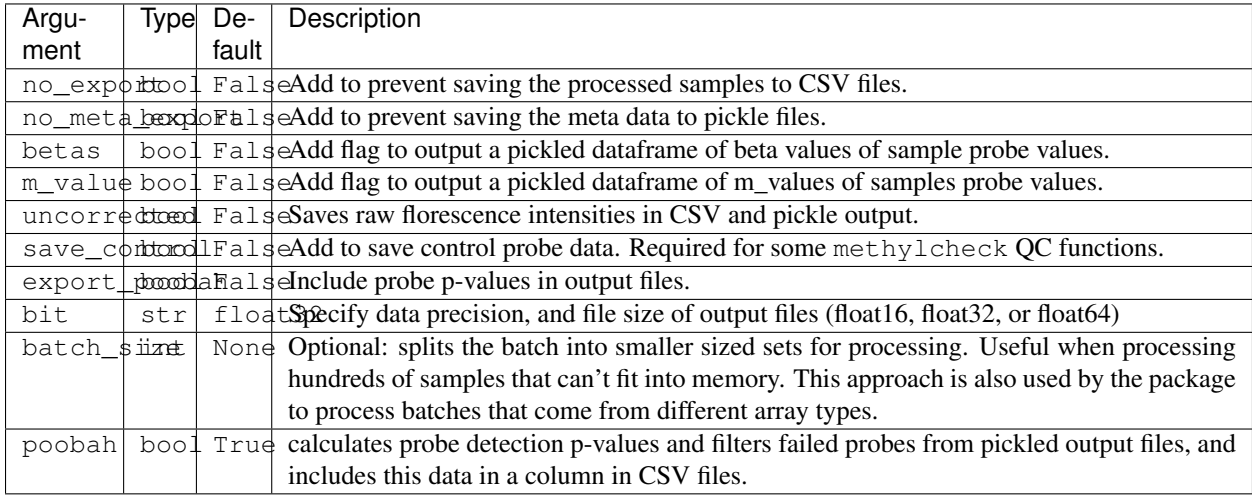

data\_dir is the one required parameter. If you do not provide the file path for the project's sample\_sheet CSV, it will find one based on the supplied data directory path. It will also auto detect the array type and download the corresponding manifest file for you.

#### **Other Commands**

The methylprep CLI provides these top-level commands, which make it easier to use GEO datasets:

- sample\_sheet will find/read/validate/create a sample sheet for a data set, or display its contents (given the directory of the data). This is also part of process and can be applied using the  $\neg$ -no\_sample\_sheet flag.
- download download and process public data sets in NIH GEO or ArrayExpress collections. Provide the public Accession ID and methylprep will handle the rest.
- beta bake combines download, meta data, and file format conversion functions to produce a package that can be processed (with process) or loaded with methylcheck.load for analysis.
- alert scan GEO database and construct a CSV / dataframe of sample meta data and phenotypes for all studies matching a keyword
- composite download a bunch of datasets from a list of GEO ids, process them all, and combine into a large dataset
- meta data will download just the meta data for a GEO dataset (using the MINIML file from the GEO database) and convert it to a samplesheet CSV

#### **sample\_sheet**

Find and parse the sample sheet in a given directory and emit the details of each sample. This is not required for actually processing data. methylprep will automatically create a sample sheet as part of the process or download pipelines.

optional arguments:

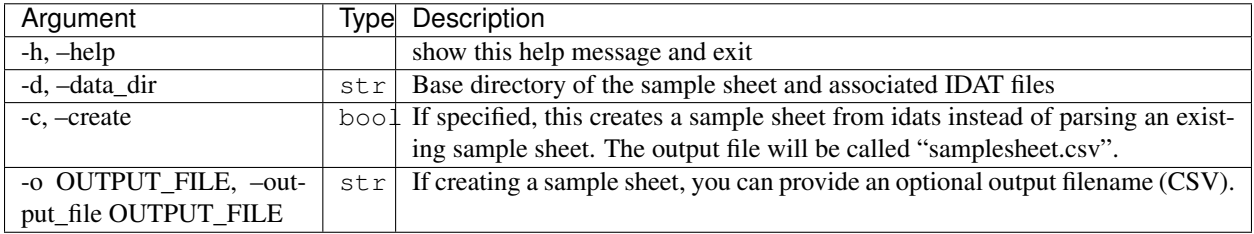

#### **download**

There are thousands of publically accessible DNA methylation data sets available via the GEO (US NCBI NIH) [https:](https://www.ncbi.nlm.nih.gov/geo/) [//www.ncbi.nlm.nih.gov/geo/](https://www.ncbi.nlm.nih.gov/geo/) and ArrayExpress (UK) <https://www.ebi.ac.uk/arrayexpress/> websites. This function makes it easy to import them and build a reference library of methylation data.

The CLI includes a download option. Supply the GEO ID or ArrayExpress ID and it will locate the files, download the idats, process them, and build a dataframe of the associated meta data. This dataframe format is compatible with methylcheck and methylize.

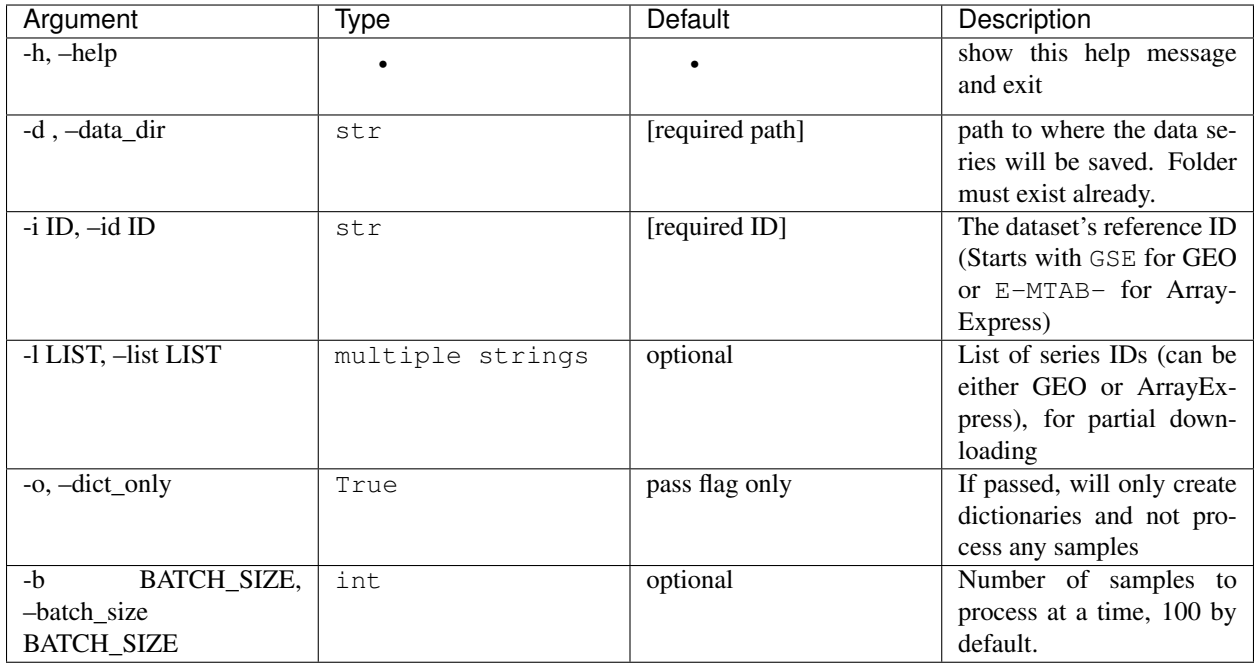

When processing large batches of raw .idat files, specify  $-\text{batch}\_size$  to break the processing up into smaller batches so the computer's memory won't overload. This is off by default when using process but is ON when using download and set to batch\_size of 100. Set to 0 to force processing everything as one batch. The output files will be split into multiple files afterwards, and you can recomine them using methylcheck.load.

#### **beta\_bake**

beta\_bake is a function intended for combining data that are not processed in exactly the same way. If IDAT files are present, it will download them for you to run process on. If there are no idats, but there is uncorrected methylated/unmethylated data, it will download that instead. If there is no unprocessed data, it will parse processed beta values for you.

This is intended for creating datasets that sacrifice some data quality in exchange for size. For example, using a machine learning algorithm on 10,000 noisy samples can yield better results than using that algorithm on a more curated set of 1,000 samples. ML algorithms can be trained to read through the noise and benefit from more data to train on.

Note: less than half of the GEO datasets include raw idat files! Most of the data on GEO has already been processed into beta values. This is a part of why beta\_bake is so useful.

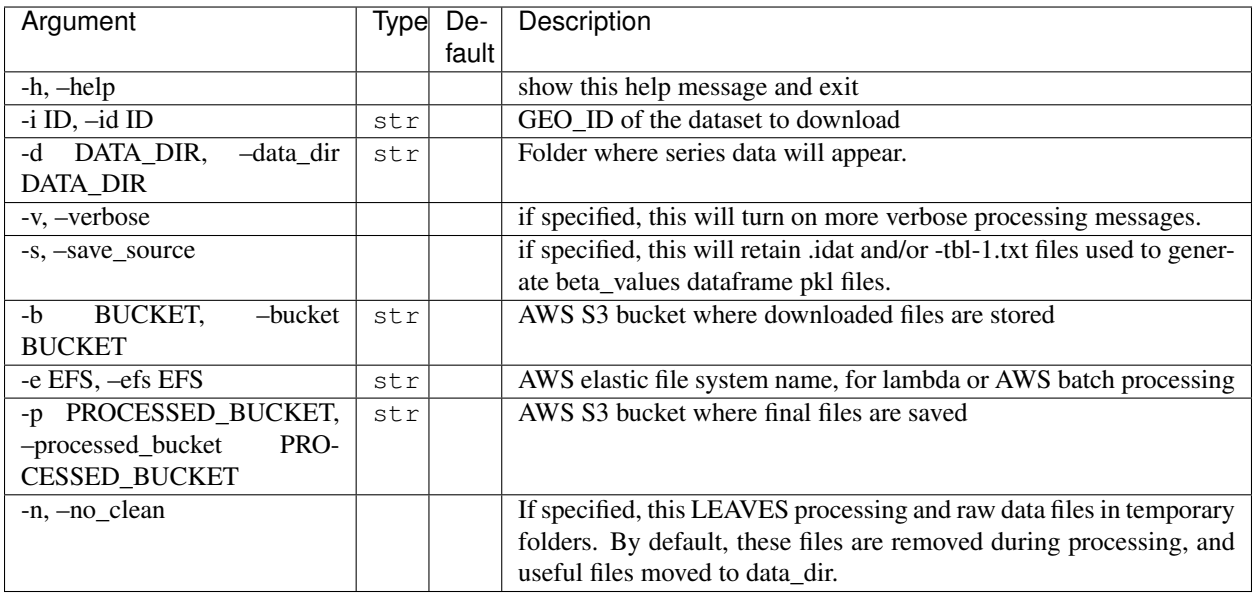

>>> python -m methylprep beta\_bake -i GSE74013 -d GSE74013 INFO:methylprep.download.miniml:Downloading GSE74013\_family.xml.tgz INFO:methylprep.download.miniml:MINiML file does not provide (Sentrix\_id\_R00C00) **for** ˓<sup>→</sup>24/24 samples.

INFO:methylprep.download.miniml:Final samplesheet contains 24 rows and 9 columns

Output file containing a beta\_values pickled dataframe: GSE74013\_beta\_values.pkl.gz

Output file containing meta data: GSE74013\_GPL13534\_meta\_data.pkl.gz

#### **composite**

A tool to build a data set from a list of public datasets. This function basically just loops download through the provided list of datasets.

optional arguments:

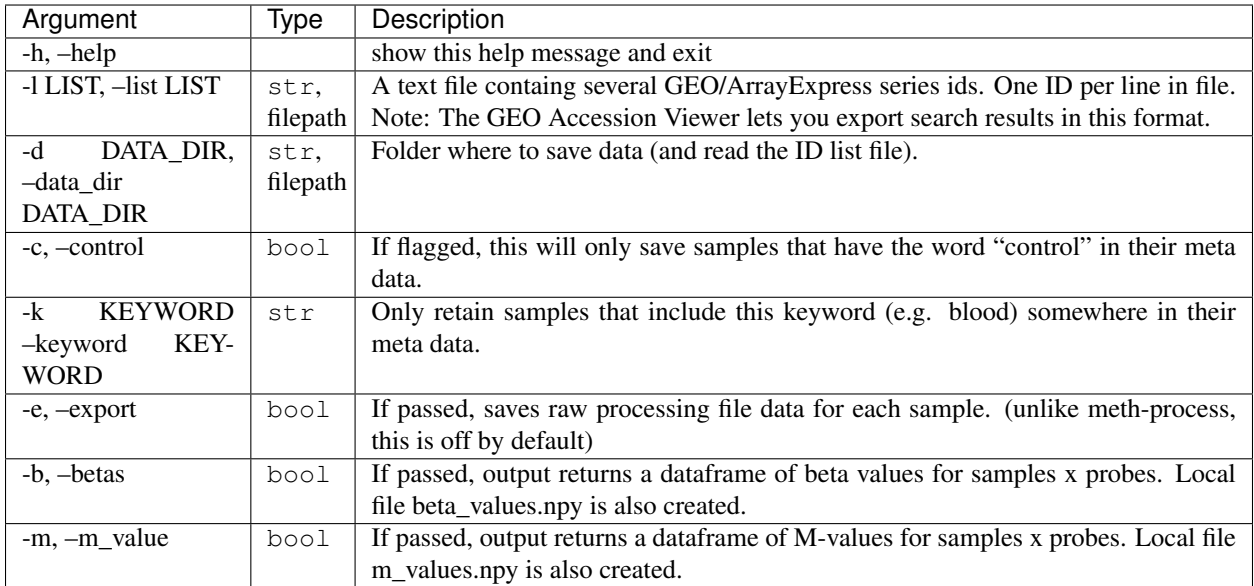

#### **alert**

Function to check for new datasets on GEO and update a csv each time it is run. Usable as a weekly cron command line function. Saves data to a local csv to compare with old datasets in \_meta.csv. Saves the dates of each dataset from GEO; calculates any new ones as new rows. updates csv.

optional arguments:

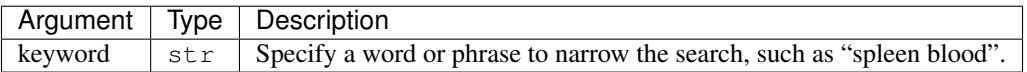

#### **meta\_data**

Provides a more feature-rich meta data parser for public MINiML (formatted) GEO datasets. You can use meta\_data to identify 'controls' or samples containing a specific keyword (e.g. blood, tumor, etc) and remove any samples from sheet that lack these criteria, and delete the associated idats that don't have these keywords. After, run process on the rest, saving time. You can effectively ignore the parts of datasets that you don't need based on the associated meta data.

optional arguments:

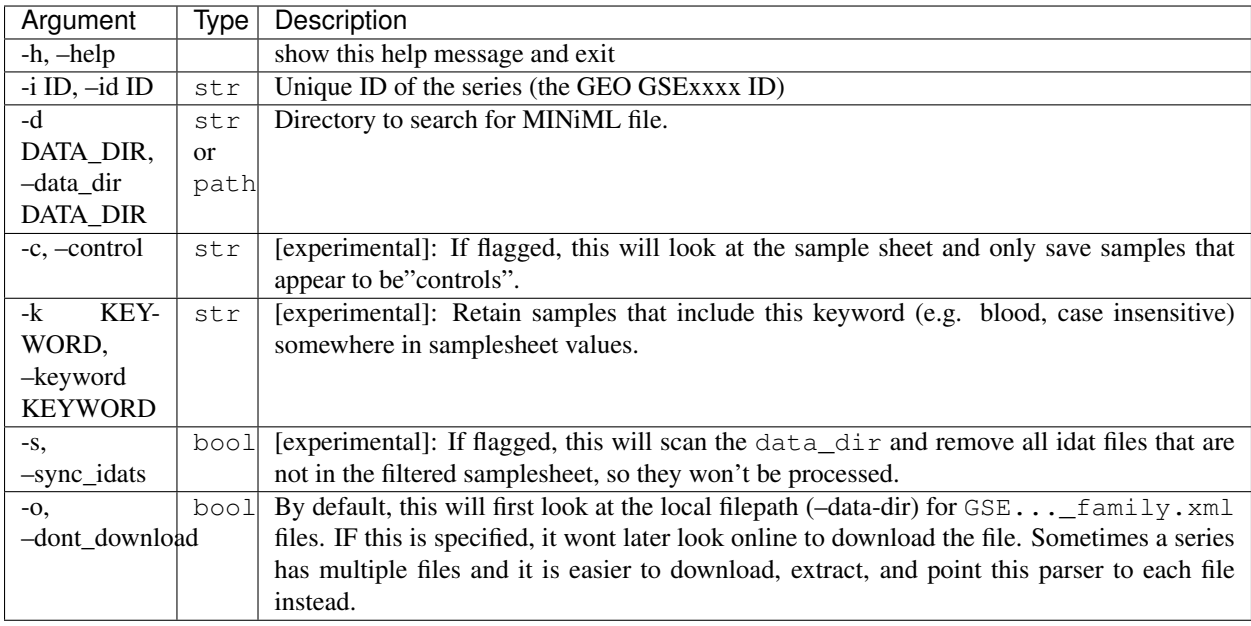

## **1.4.5 Using methylprep from within an IDE**

The primary methylprep API provides methods for the most common data processing and file retrieval functionality.

#### **run\_pipeline**

Run the complete methylation processing pipeline for the given project directory, optionally exporting the results to file.

Returns: A collection of DataContainer objects for each processed sample

```
from methylprep import run_pipeline
data_containers = run_pipeline(data_dir, array_type=None, export=False, manifest_
˓→filepath=None, sample_sheet_filepath=None, sample_names=None)
```
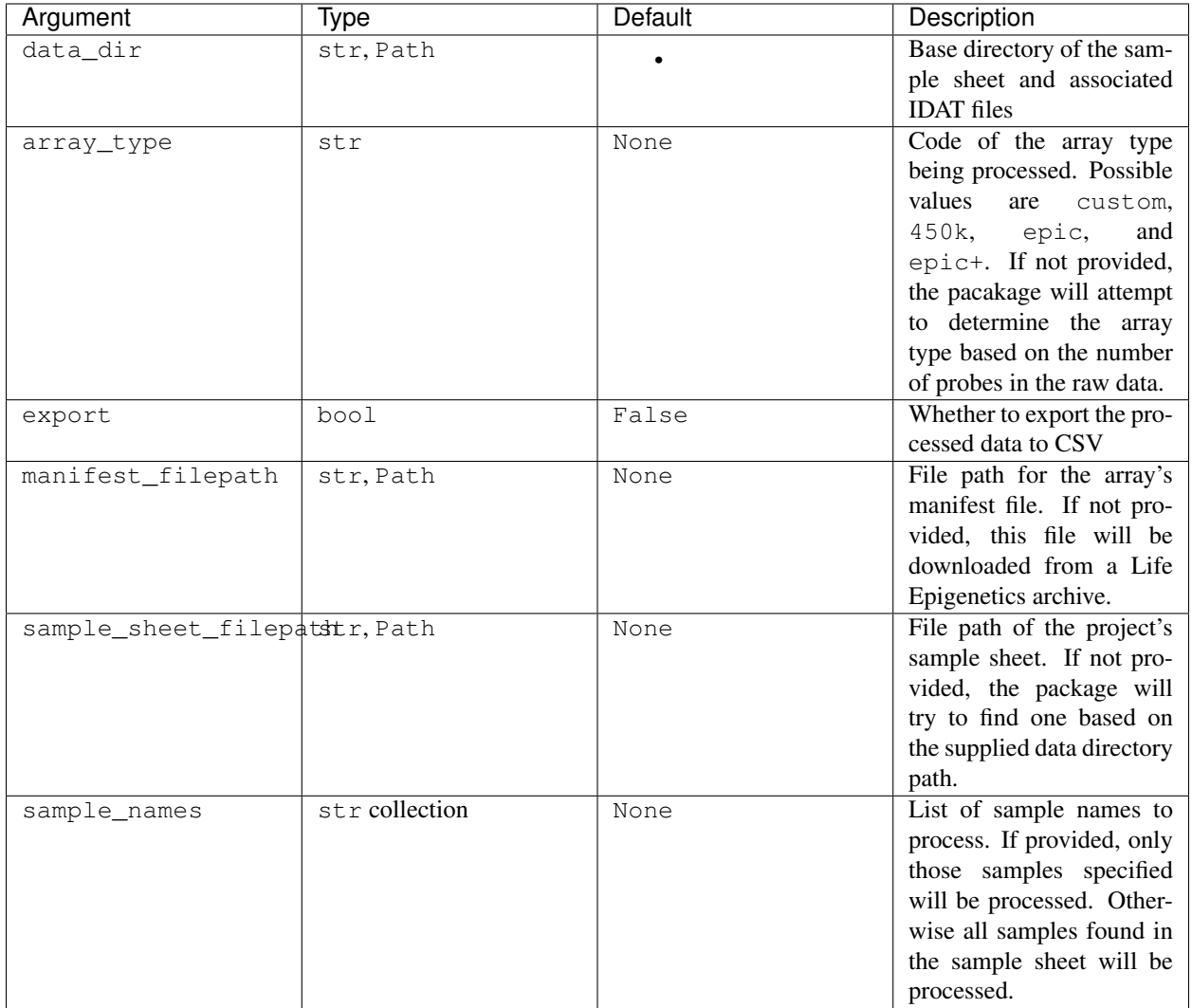

#### **make\_pipeline**

This function works much like run\_pipeline, but users are offered the flexibility to customize the pipeline to their liking. Any steps that they would like to skip may be excluded from the steps argument. Similarly, users may pick and choose what exports (if any) they would like to save.

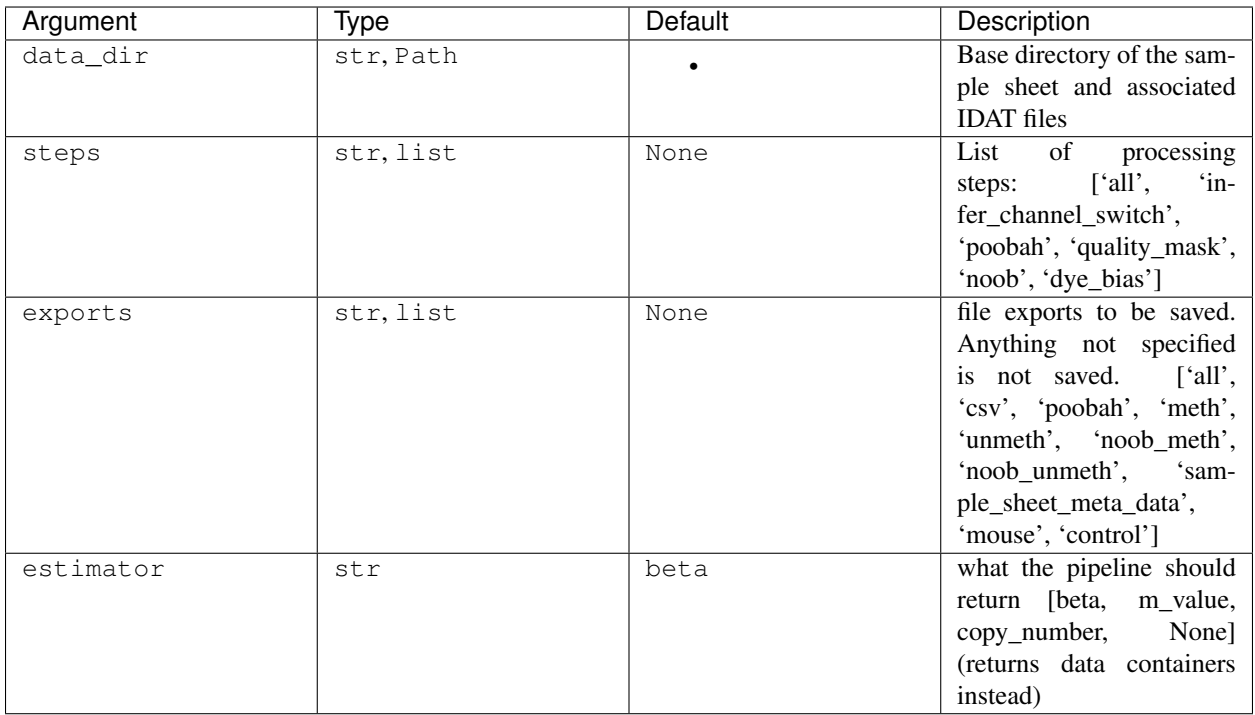

If customizing the data processing steps interests you, you may also want to look at using the SampleDataContainer object, which is the output of processing when run in notebooks and beta\_value or m\_value is False. Each SampleDataContainer class object includes all of the sesame SigSet data sets and additional information about how the sample was processed.

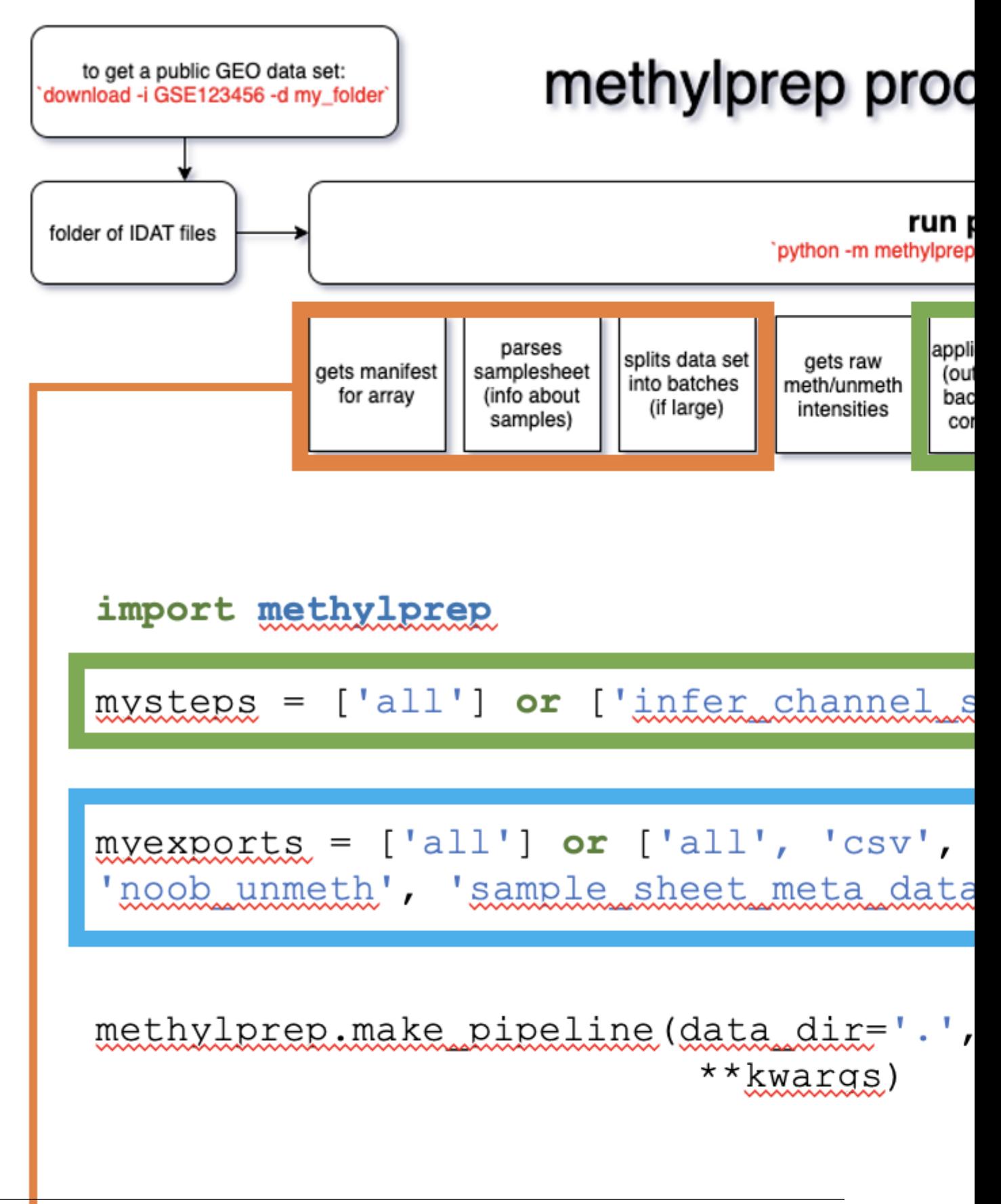

#### **get\_sample\_sheet**

Find and parse the sample sheet for the provided project directory path.

Returns: A SampleSheet object containing the parsed sample information from the project's sample sheet file

```
from methylprep import get_sample_sheet
```
sample\_sheet = get\_sample\_sheet(dir\_path, filepath=**None**)

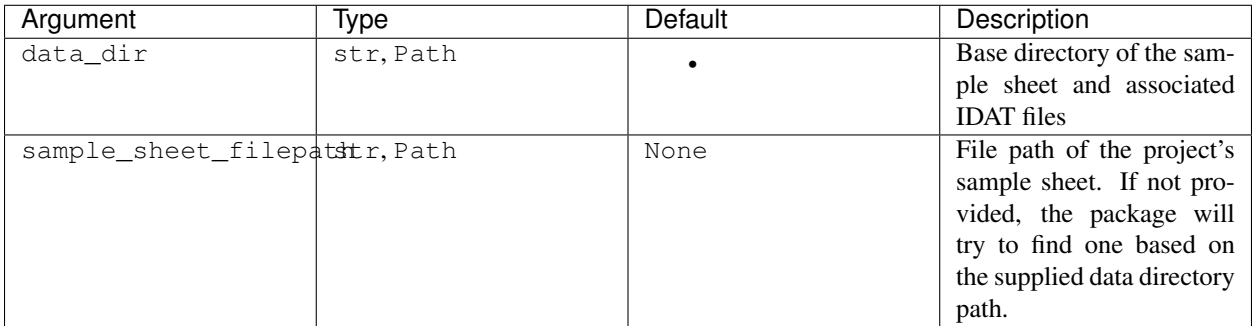

#### **1.4.6 Troubleshooting, Tips, and FAQs**

#### **Loading Processed Data**

If you have a small data set (under 200 samples), and did not use the batch\_size option:

```
import pandas as pd
data = pd.read_pickle('{path_to_file}/beta_values.pkl')
```
Otherwise, loading hundreds of samples can be slow. But there's a helper function that loads a bunch of smaller batches into one dataframe, if they were processed with methylprep's batch\_size option:

```
import methylize
data = methylize.load(path_to_file)
```
That will load 1600 samples in 8 seconds, compared to taking minutes if you read\_pickle them and concat them using pandas.

#### **Processing Notes**

- 1. DataFrames are the format that methylcheck/methylize functions expect. For saving and loading, the probe names belong in columns and the sample names belong in the index. But when processing data, some functions auto-transpose this to decrease processing time.
- 2. By default, methylprep process also creates a file called sample\_sheet\_meta\_data.pkl from various data sources
	- if there is a GEO series MINiML xml file, it reads this data preferentially
	- if there is a samplesheet, it will convert this to a meta DataFrame
	- if these sources are missing required data, such as Sentrix\_Position and Sentrix\_ID, it will look for idat files and read these from the filenames.

#### **idat filenames**

Some GEO datasets have unconventionally named IDATs, and cannot be processed without renaming them first.

- There are two acceptable formats:
	- <GSM\_ID>\_<Sentrix\_ID>\_<Sentrix\_Position>\_<Red|Grn>.idat<.gz>
	- <Sentrix\_ID>\_<Sentrix\_Position>\_<Red|Grn>.idat<.gz>
	- Methylprep will convert .gz files to .idat uncompressed files when processing.
- methylprep does not recognize the older 27k array filename format: <GSM\_ID>\_<Sentrix\_ID>\_<Sentrix\_Position>\_<SOME\_LETTER>.idat

#### **Why didn't the methylprep download function work for GEO dataset GSEnnn?**

A significant number of GEO datasets do not store their data in a consistent format. Here are some reasons a GEO dataset fails to download:

- 1. idat filename format is off (missing R00C00 position) The download function ONLY supports .idat files.
- 2. no raw idats in zip, only processed data
- 3. The meta data in MINiML format xml file is incomplete. (There are ways to make it work without meta data)
- 4. the NIH GEO FTP server is down (yes, we've experienced this whilst testing too)
- 5. idat files in dataset have varying number of probes. If a dataset combines results from two array types (EPIC and 450k), it can sometimes split the data into two sample sheets and you can process each folder separately. methylprep usually resolves this for you by moving each batch of files into separate folders by array, so you can process them separately.

In most cases where download fails, there will be processed data available in some other format. Use methylprep beta\_bake to download and convert this data instead.

In other cases where beta\_bake also fails, we've made an effort to giving you clear error messages, detailing why. IF you detect a pattern that could be parsed with our code, we're happy to support additional file formats for methylation data found on GEO.

#### **What if methylprep download and methylprep beta\_bake fails. How do I use the data anyway?**

- 1. Download the raw idat zipfile manually to a folder.
- 2. Uncompress it.
- 3. Confirm that there are .idat files present.
- 4. If the files end in .idat.gz, gunzip them first. (In a mac/linux bash window you can navigate to the folder and type gunzip  $\star$  to uncompress all those files. On a PC, use some software like 7zip or winzip.)
- 5. IF the filenames don't include Sentrix IDs and Sentrix array positions, like <GSM ID>\_<some long number>\_<R01C01>\_<Red or Grn>.idat, you'll need to manually edit the samplesheet to match the files.
- 6. Run methylprep process on the folder, possibly with the --no\_sample\_sheet option. It should work, but you won't have any of the sample meta data bundled for you for analysis with datasets in nonstandard formats.

#### **How to process only part of a GEO dataset**

The methylprep meta\_data command line interface (CLI) option allows you to specify which samples to process using keyword matching against the GEO meta data. You can use this before methylprep download and methylprep process to create smaller data sets, faster.

You can also specify sample names individually from a large set like this: methylprep process --sample\_name Bob -n Suzy -n Doug. This will reduce processing time.

#### **Examples**

#### **(1) Grab a samplesheet for a GEO data set**

python -m methylprep meta\_data -i GSE125105

Yields three files on local disk:

- GSE125105\_family.xml (the original GEO meta data file in MINiML format)
- GSE125105\_GPL13534\_samplesheet.csv (used for processing)
- GSE125105\_GPL13534\_meta\_data.pkl (used in analysis to describe samples)

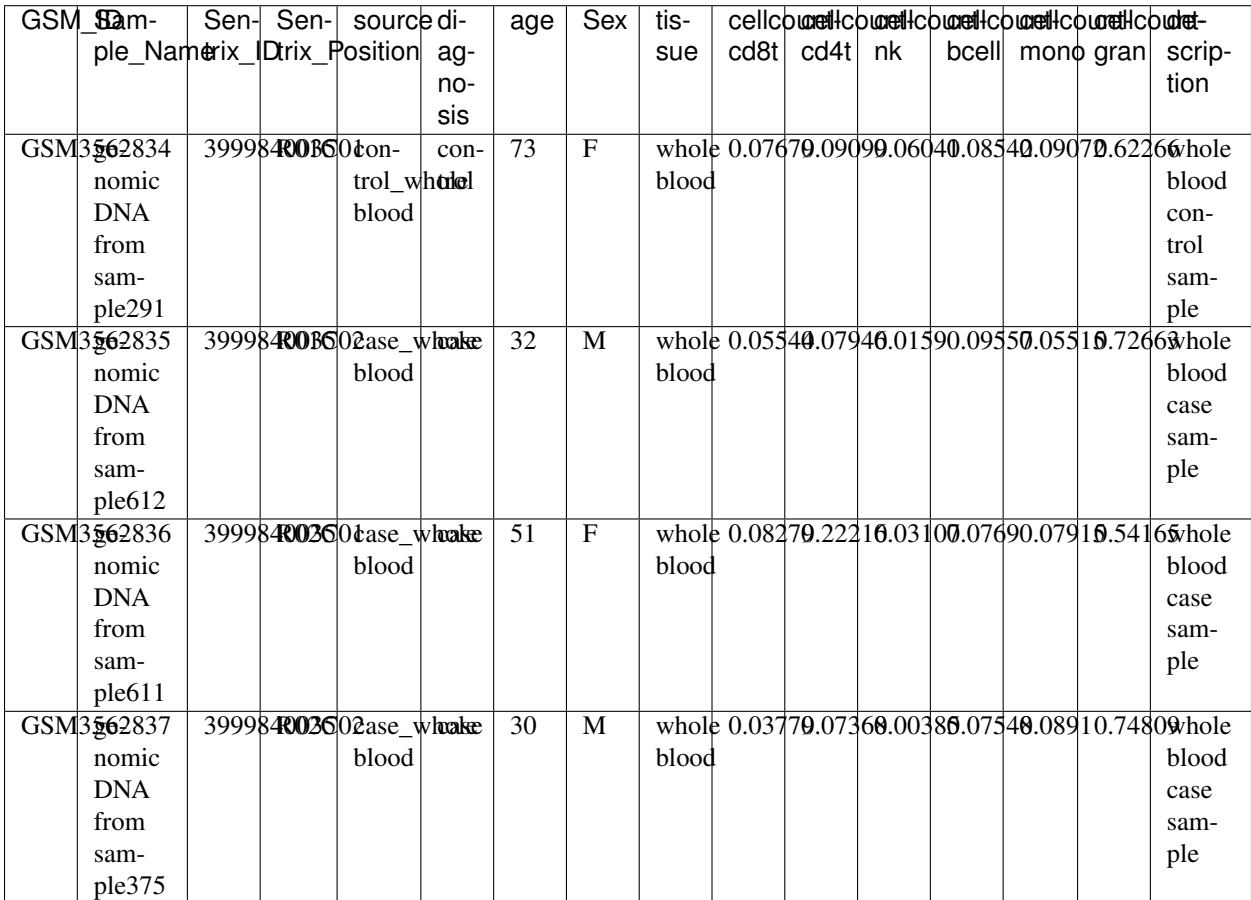

#### **(2) Grab just the samplesheet and create a csv and dataframe pkl of it.**

python -m methylprep -v meta\_data -i GSE84727 -d GSE84727

#### Verbose CLI output

```
INFO:methylprep.download.miniml:Downloading GSE84727_family.xml
INFO:methylprep.download.miniml:Downloaded GSE84727_family.xml
INFO:methylprep.download.miniml:Unpacking GSE84727_family.xml
INFO:methylprep.download.miniml:Downloaded and unpacked GSE84727
INFO:methylprep.download.miniml:MINiML file does not provide `methylprep_name`
˓→(sentrix_id_R00C00) for 847/847 samples.
INFO:methylprep.download.miniml:dropped Sentrix_ID (empty)
INFO:methylprep.download.miniml:dropped Sentrix_Position (empty)
INFO:methylprep.download.miniml:source == description; dropping source
INFO:methylprep.download.miniml:dropped `platform` ({'GPL13534'})
INFO:methylprep.download.miniml:title == Sample_Name; dropping title
INFO:methylprep.download.miniml:Final samplesheet contains 847 rows and 7 columns
INFO:methylprep.download.miniml:['GSM_ID', 'Sample_Name', 'sentrixids', 'Sex', 'age',
˓→'disease_status', 'description']
```
Resulting samplesheet

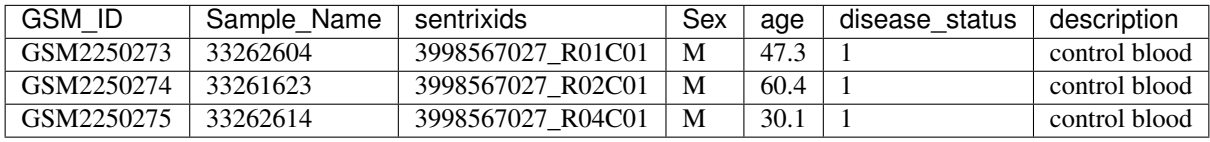

You'll notice that one column sentrixids is misnamed. It should be split into Sentrix\_Position and Sentrix\_ID columns for processing to work on this GEO series. You can edit the csv and fix that prior to running the pipeline with methylprep process. If you don't, you'll get an error saying, "methylprep could not find the samplesheet." This error is caused by the researcher putting an arbitrary name into the GSE84727 family.xml MINiML meta data file:

```
<Characteristics tag="sentrixids">
3998567027_R02C02
      </Characteristics>
```
If you use the methylprep download option by itself, it can generally avoid this type of XML parsing error, but it will download everything. Doing analysis on just part of a dataset requires some debugging like this.

#### **(3) Samplesheet with only "normal" samples**

python -m methylprep -v meta\_data -i GSE52270 -d GSE52270 -k normal

 $-k$  is shorthand for  $-\text{keyword}$ . The resulting sample sheet only includes samples that include the keyword normal

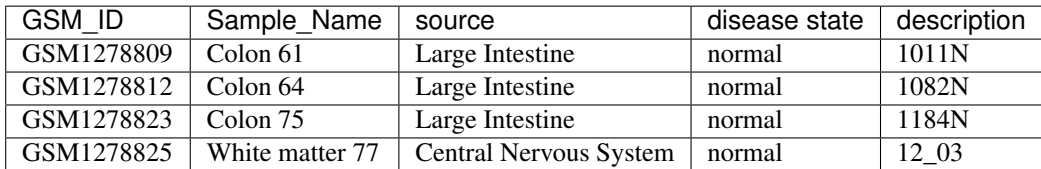

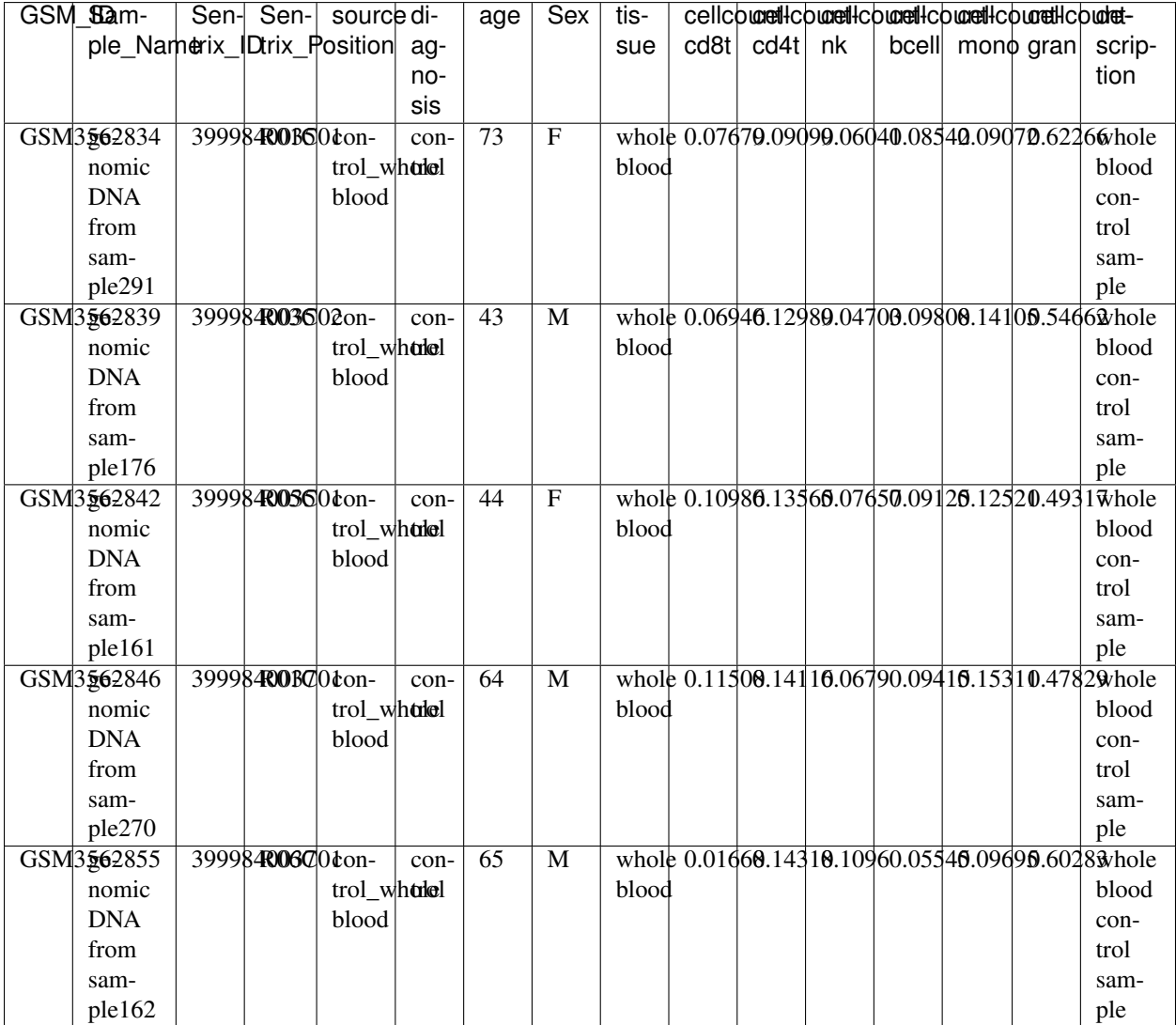

#### **(4) Generate filtered samplesheet with only control samples from blood**

python -m methylprep meta\_data -i GSE125105 -d GSE125105 --control -k blood

This only retains 211 of the 699 samples in a samplesheet. Next, you download the .idat files with with

methylprep download and then remove the idat files you won't need like this: python -m methylprep -v download -i GSE125105 -d GSE125105 python  $-m$  methylprep  $-v$  meta\_data  $-i$  GSE125105  $-d$  GSE125105  $--$ sync\_idats  $--$ control  $-k$ ,

˓<sup>→</sup>blood

And then process the 6.1GB file using this samplesheet, like this:

python -m methylprep -v process -d GSE125105 --betas --m\_value -e

Those options will create two big files. One is a dataframe of beta\_values for each sample. The other, m\_values for each sample (kind of the same thing, but sometimes you want m\_values). the  $-e$  or  $-\text{no\_export}$  option will suppress the function creating files of probe values for each sample, as these are not needed by most methylize

and methylcheck functions. There is also  $a$  --save uncorrected option that prevents any sort of background and NOOB signal enhancement during processing. Uncorrected files are needed for a few analysis functions, namely p-value probe detection.

In general, partial-dataset processing fails because the meta data for a GEO dataset is incomplete. Either the array positions are missing, or misnamed. Careful checking can allow one to fix this and build a large data set from multiple GEO datasets.

#### **(4b) Another condensed example of downloading GEO data and only processing control samples**

```
python -m methylprep -v download -i GSE130030 -d GSE130030
# next, remove the treatment samples using '-c' and remove extra idats with '-s'
python -m methylprep -v meta_data -i GSE130030 -d GSE130030 --control -s
# finally, process it
python -m methylprep -v process -d GSE130030 --betas --m_value --no_export
```
This creates two files, beta\_values.pkl and GSE130030\_GPL13534\_meta\_data.pkl, that you can work with in methylize like this:

Navigate to the GSE130030 folder created by methylrep, and start a python interpreter:

```
import methylize
data, meta = methylize.load_both()INFO:methylize.helpers:Found several meta_data files; using: GSE130030_GPL13534_meta_
˓→data.pkl)
INFO:methylize.helpers:loaded data (485512, 14) from 1 pickled files (0.159s)
INFO:methylize.helpers:meta.Sample_IDs match data.index (OK)
```
Or if you are running in a notebook, specify the full path:

```
import methylize
data,meta = methylize.load_both('<path_to...>/GSE105018')
```
#### **Why won't methylprep composite parse some GEO data sets' meta data?**

Here are some examples of logical, but unexpected ways data can be stored in the MINiML file format:

The composite expects "control" to be in one of the rows in a spreadsheet. Instead, the authors have recoded "control" as a number, "1" in the column header name. Our parser just isn't smart enough to read that.

```
['GSM_ID', 'Sample_Name', 'diseasestatus (1=control, 2=scz patient)', 'source',
˓→'gender', 'sample type', 'plate', 'sentrix barcode', 'sentrix position', 'well id',
˓→'age', 'used_in_analysis', 'description']
```
Here, instead of having the same names for data for each sample, they have split the smoking status into a bunch of columns, and not provided values for every sample. (smoking\_evernever and smoke\_free\_years don't add up to 95.) Fixing this requires putting in null values for each incomplete column in a sample sheet.

```
ValueError - array lengths vary in sample meta data: [('GSM_ID', 95), ('Sample_Name',
\leftrightarrow95),
('smoking_evernever', 52), ('smoke_free_years', 30), ('Sentrix_ID', 95), ('Sentrix_
˓→Position', 95), ('source', 95), ('gender', 95), ('slide', 95), ('array', 95), (
˓→'array_name', 95), ('sample_group', 52), ('smoking_5years', 52), ('ms_case_control
˓→', 52), ('sample_year', 52), ('age_sampling', 52), ('py', 52), ('description', 95),
˓→ ('Sample_ID', 95)]
```
### <span id="page-38-1"></span>**1.4.7 API Reference**

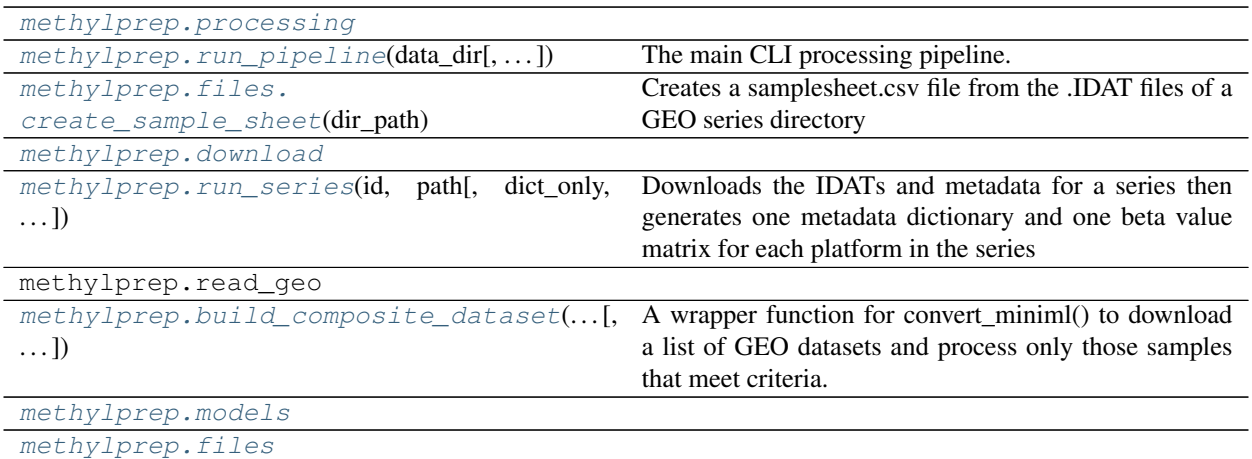

#### <span id="page-38-0"></span>**class** methylprep.**ArrayType**

Bases: enum.Enum

This class stores meta data about array types, such as numbers of probes of each type, and how to guess the array from probes in idat files.

**CUSTOM = 'custom'**

**ILLUMINA\_27K = '27k'**

**ILLUMINA\_450K = '450k'**

**ILLUMINA\_EPIC = 'epic'**

**ILLUMINA\_EPIC\_PLUS = 'epic+'**

**ILLUMINA\_MOUSE = 'mouse'**

**from\_probe\_count = <bound method ArrayType.from\_probe\_count of <enum 'ArrayType'>>**

**num\_controls**

#### **num\_probes**

Used to load normal cg+ch probes from start of manifest until this point. Then start control df.

#### **num\_snps**

**class** methylprep.**Manifest**(*array\_type*, *filepath\_or\_buffer=None*, *on\_lambda=False*, *verbose=True*)

Bases: object

Provides an object interface to an Illumina array manifest file.

Arguments: array\_type {ArrayType} – The type of array to process. values are styled like Array-Type.ILLUMINA\_27K, ArrayType.ILLUMINA\_EPIC or ArrayType('epic'), ArrayType('mouse')

Keyword Arguments: filepath\_or\_buffer {file-like} – a pre-existing manifest filepath (default: {None})

Raises: ValueError: The sample sheet is not formatted properly or a sample cannot be found.

**columns**

**control\_data\_frame**

**data\_frame**

<span id="page-39-0"></span>**static download\_default**(*array\_type*, *on\_lambda=False*)

Downloads the appropriate manifest file if one does not already exist.

Arguments: array\_type {ArrayType} – The type of array to process.

Returns: [PurePath] – Path to the manifest file.

- **get\_data\_types**()
- **get\_probe\_details**(*probe\_type*, *channel=None*)

used by infer\_channel\_switch. Given a probe type (I, II, SnpI, SnpII, Control) and a channel (Channel.RED | Channel.GREEN), this will return info needed to map probes to their names (e.g. cg0031313 or rs00542420), which are NOT in the idat files.

#### **mouse\_data\_frame**

#### **read\_control\_probes**(*manifest\_file*)

Unlike other probes, control probes have no IlmnID because they're not locus-specific. they also use arbitrary columns, ignoring the header at start of manifest file.

#### **read\_mouse\_probes**(*manifest\_file*)

ILLUMINA\_MOUSE contains unique probes whose names begin with 'mu' and 'rp' for 'murine' and 'repeat', respectively. This creates a dataframe of these probes, which are not processed like normal cg/ch probes.

**read\_probes**(*manifest\_file*)

#### **read\_snp\_probes**(*manifest\_file*)

Unlike cpg and control probes, these rs probes are NOT sequential in all arrays.

#### **static seek\_to\_start**(*manifest\_file*)

find the start of the data part of the manifest. first left-most column must be "IlmnID" to be found.

#### **snp\_data\_frame**

methylprep.**get\_sample\_sheet**(*dir\_path*, *filepath=None*)

Generates a SampleSheet instance for a given directory of processed data.

Arguments: dir\_path {string or path-like} – Base directory of the sample sheet and associated IDAT files.

#### Keyword Arguments:

filepath {string or path-like} – path of the sample sheet file if provided, otherwise one will try to be found. (default: {None})

Returns: [SampleSheet] – A SampleSheet instance.

## methylprep.**parse\_sample\_sheet\_into\_idat\_datasets**(*sample\_sheet*, *sample\_name=None*,

*from\_s3=None*, *meta\_only=False*)

Generates a collection of IdatDatasets from samples in a sample sheet.

**Arguments:** sample sheet  ${SampleSheet}$  – The SampleSheet from which the data originates.

- Keyword Arguments: sample\_name {string} Optional: one sample to process from the sample\_sheet. (default: {None}) from\_s3 {zip\_reader} – pass in a S3ZipReader object to extract idat files from a zipfile hosted on s3. meta\_only {True/False} – doesn't read idat files, only parses the meta data about them. (RawMetaDataset is same as RawDataset but has no idat probe values stored in object, because not needed in pipeline)
- Raises: ValueError: If the number of probes between raw datasets differ.
- **Returns:**  $[RawDatasets] A list of data pairs, each a dict like  $\{\text{green\_idx}\}$ : green_data, 'red_data':$ red idat}

<span id="page-40-1"></span>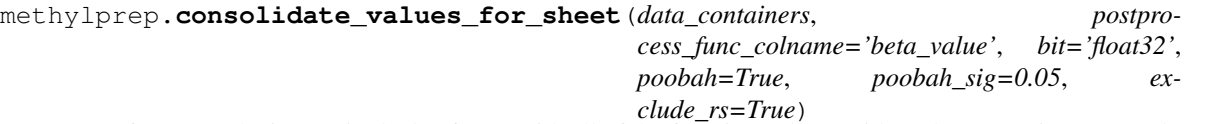

Transforms results into a single dataframe with all of the function values, with probe names in rows, and sample beta values for probes in columns.

- Input: data\_containers the output of run\_pipeline() is this, a list of data\_containers. (a list of processed SampleDataContainer objects)
- Arguments for postprocess func colname: calculate beta value  $\rightarrow$  'beta value' calculate m value  $\rightarrow$ 'm\_value' calculate\_copy\_number –> 'cm\_value'

note: these functions are hard-coded in pipeline.py as part of process\_all() step. note: if run\_pipeline included 'sesame' option, then quality mask is automatically applied to all pickle outputs, and saved as column in processed CSV.

#### Options:

- bit (float16, float32, float64) change the default data type from float32 to another type to save disk space. float16 works fine, but might not be compatible with all numnpy/pandas functions, or with outside packages, so float32 is default. This is specified from methylprep process command line.
- **poobah** If true, filters by the poobah pval column. (beta m val pass True in for this.)
- data\_container.quality\_mask (True/False) If 'quality\_mask' is present in df, True filters these probes from pickle output.
- exclude\_rs as of v1.5.0 SigSet keeps snp ('rs') probes with other probe types (if qualityMask is false); need to separate them here before exporting to file.

<span id="page-40-0"></span>methylprep.**run\_series**(*id*, *path*, *dict\_only=False*, *batch\_size=100*, *clean=True*, *abort\_if\_no\_idats=True*, *decompress=True*)

Downloads the IDATs and metadata for a series then generates one metadata dictionary and one beta value matrix for each platform in the series

#### Arguments:

id [required] the series ID (can be a GEO or ArrayExpress ID)

- path [required] the path to the directory to download the data to. It is assumed a dictionaries and beta values directory has been created for each platform (and will create one for each if not)
- dict\_only if True, downloads idat files and meta data and creates data dictionaries for each platform, but does not process them further.
- batch\_size the batch\_size to use when processing samples (number of samples run at a time). By default is set to the constant 100.

clean if True, removes intermediate processing files

methylprep.**run\_series\_list**(*list\_file*, *path*, *dict\_only=False*, *batch\_size=100*, *\*\*kwargs*)

Downloads the IDATs and metadata for a list of series, creating metadata dictionaries and dataframes of sample beta\_values

#### Arguments:

- list\_file [required] the name of the file containing a list of GEO\_IDS and/or Array Express IDs to download and process. This file must be located in the directory data is downloaded to. Each line of the file should contain the name of one data series ID.
- **path [required]** the path to the directory to download the data to. It is assumed a dictionaries and beta values directory has been created for each platform (and will create one for each if not)

<span id="page-41-1"></span>dict only if True, only downloads data and creates dictionaries for each platform

batch\_size the batch\_size to use when processing samples (number of samples run at a time). By default is set to the constant 100.

methylprep.**convert\_miniml**(*geo\_id*, *data\_dir='.'*, *merge=True*, *download\_it=True*, *extract\_controls=False*, *require\_keyword=None*, *sync\_idats=False*, *remove\_tgz=False*, *verbose=False*)

- This scans the datadir for an xml file with the geo id in it. Then it parses it and saves the useful stuff to a dataframe called "sample\_sheet\_meta\_data.pkl". DOES NOT REQUIRE idats.
- CLI version: python -m meta\_data -i GSExxxxx -d <my\_folder>

#### Arguments:

- merge: If merge==True and there is a file with 'samplesheet' in the folder, and that sheet has GSM\_IDs, merge that data into this samplesheet. Useful for when you have idats and want one combined samplesheet for the dataset.
- download\_it: if miniml file not in data\_dir path, it will download it from web.
- extract\_controls [experimental]: if you only want to retain samples from the whole set that have certain keywords, such as "control" or "blood", this experimental flag will rewrite the samplesheet with only the parts you want, then feed that into run\_pipeline with named samples.
- require\_keyword [experimental]: another way to eliminate samples from samplesheets, before passing into the processor. if specified, this keyword needs to appear somewhere in the values of a samplesheet.
- sync\_idats: If flagged, this will search *data\_dir* for idats and remove any of those that are not found in the filtered samplesheet. Requires you to run the download function first to get all idats, before you run this *meta\_data* function.

Attempts to also read idat filenames, if they exist, but won't fail if they don't.

<span id="page-41-0"></span>methylprep.**build\_composite\_dataset**(*geo\_id\_list*, *data\_dir*, *merge=True*, *download\_it=True*, *extract\_controls=False*, *require\_keyword=None*, *sync\_idats=True*, *betas=False*, *m\_value=False*, *export=False*)

A wrapper function for convert\_miniml() to download a list of GEO datasets and process only those samples that meet criteria. Specifically - grab the "control" or "normal" samples from a bunch of experiments for one tissue type (e.g. "blood"), process them, and put all the resulting beta\_values and/or m\_values pkl files in one place, so that you can run *methylize.load\_both()* to create a combined reference dataset for QC, analysis, or meta-analysis.

#### Arguments:

geo\_id\_list (required): A list of GEO "GSEnnn" ids. From command line, pass these in as separate values

data dir: folder to save data

- merge (True): If merge==True and there is a file with 'samplesheet' in the folder, and that sheet has GSM\_IDs, merge that data into this samplesheet. Useful for when you have idats and want one combined samplesheet for the dataset.
- download\_it (True): if miniml file not in data\_dir path, it will download it from web.
- extract\_controls (True)): if you only want to retain samples from the whole set that have certain keywords, such as "control" or "blood", this experimental flag will rewrite the samplesheet with only the parts you want, then feed that into run\_pipeline with named samples.
- <span id="page-42-1"></span>**require keyword (None):** another way to eliminate samples from samplesheets, before passing into the processor. if specified, the "keyword" string passed in must appear somewhere in the values of a samplesheet for sample to be downloaded, processed, retained.
- sync\_idats: If flagged, this will search *data\_dir* for idats and remove any of those that are not found in the filtered samplesheet. Requires you to run the download function first to get all idats, before you run this *meta\_data* function.

betas: process beta\_values

m\_value: process m\_values

- Attempts to also read idat filenames, if they exist, but won't fail if they don't.
- removes unneeded files as it goes, but leaves the xml MINiML file and folder there as a marker if a geo dataset fails to download. So it won't try again on resume.

<span id="page-42-0"></span>methylprep.**run\_pipeline**(*data\_dir*, *array\_type=None*, *export=False*, *manifest\_filepath=None*, *sample\_sheet\_filepath=None*, *sample\_name=None*, *betas=False*, *m\_value=False*, *make\_sample\_sheet=False*, *batch\_size=None*, *save\_uncorrected=False*, *save\_control=True*, *meta\_data\_frame=True*, *bit='float32'*, *poobah=False*, *export\_poobah=False*, *poobah\_decimals=3*, *poobah\_sig=0.05*, *low\_memory=True*, *sesame=True*, *quality\_mask=None*, *\*\*kwargs*)

The main CLI processing pipeline. This does every processing step and returns a data set.

#### Required Arguments:

data dir [required] path where idat files can be found, and a samplesheet csv.

#### Optional file and sub-sampling inputs:

- manifest\_filepath [optional] if you want to provide a custom manifest, provide the path. Otherwise, it will download the appropriate one for you.
- sample\_sheet\_filepath [optional] it will autodetect if ommitted.
- make sample sheet [optional] if True, generates a sample sheet from idat files called 'samplesheet.csv', so that processing will work. From CLI pass in "-no\_sample\_sheet" to trigger sample sheet autogeneration.
- sample\_name [optional, list] if you don't want to process all samples, you can specify individual samples as a list. if sample\_names are specified, this will not also do batch sizes (large batches must process all samples)

#### Optional processing arguments:

- sesame [default: True] If True, applies offsets, poobah, noob, infer\_channel\_switch, nonlinear-dye-biascorrection, and qualityMask to imitate the output of openSesame function. If False, outputs will closely match minfi's processing output. Prior to version 1.4.0, file processing matched minfi.
- array\_type [default: autodetect] 27k, 450k, EPIC, EPIC+ If omitted, this will autodetect it.
- batch\_size [optional] if set to any integer, samples will be processed and saved in batches no greater than the specified batch size. This will yield multiple output files in the format of "beta\_values\_1.pkl . . . beta\_values\_N.pkl".
- bit [default: float32] You can change the processed output files to one of: {float16, float32, float64}. This will make files & memory usage smaller, often with no loss in precision. However, using float16 masy cause an overflow error, resulting in "inf" appearing instead of numbers, and numpy/pandas functions do not universally support float16.
- **low memory [default: True]** If False, pipeline will not remove intermediate objects and data sets during processing. This provides access to probe subsets, foreground, and background probe sets in the SampleDataContainer object returned when this is run in a notebook (not CLI).
- quality\_mask [default: None] If False, process will NOT remove sesame's list of unreliable probes. If True, removes probes. The default None will defer to sesamee, which defaults to true. But if explicitly set, it will override sesame setting.

#### Optional export files:

- meta\_data\_frame [default: True] if True, saves a file, "sample\_sheet\_meta\_data.pkl" with samplesheet info.
- export [default: False] if True, exports a CSV of the processed data for each idat file in sample.
- save\_uncorrected [default: False] if True, adds two additional columns to the processed.csv per sample (meth and unmeth), representing the raw fluorescence intensities for all probes. It does not apply NOOB correction to values in these columns.
- save\_control [default: False] if True, adds all Control and SnpI type probe values to a separate pickled dataframe, with probes in rows and sample name in the first column. These non-CpG probe names are excluded from processed data and must be stored separately.
- poobah [default: False] If specified as True, the pipeline will run Sesame's p-value probe detection method (poobah) on samples to remove probes that fail the signal/noise ratio on their fluorescence channels. These will appear as NaNs in the resulting dataframes (beta\_values.pkl or m\_values.pkl). All probes, regardless of p-value cutoff, will be retained in CSVs, but there will be a 'poobah\_pval' column in CSV files that methylcheck.load uses to exclude failed probes upon import at a later step.
- poobah\_sig [default: 0.05] the p-value level of significance, above which, will exclude probes from output (typical range of 0.001 to 0.1)
- poobah\_decimals [default: 3] The number of decimal places to round p-value column in the processed CSV output files.
- mouse probes Mouse-specific will be saved if processing a mouse array.

#### Optional final estimators:

- betas if True, saves a pickle (beta\_values.pkl) of beta values for all samples
- m\_value if True, saves a pickle (m\_values.pkl) of beta values for all samples
- Note on meth/unmeth: if either betas or m value is True, this will also save two additional files: 'meth\_values.pkl' and 'unmeth\_values.pkl' with the same dataframe structure, representing raw, uncorrected meth probe intensities for all samples. These are useful in some methylcheck functions and load/produce results 100X faster than loading from processed CSV output.
- Returns: By default, if called as a function, a list of SampleDataContainer objects is returned, with the following execptions:
	- betas if True, will return a single data frame of betavalues instead of a list of SampleDataContainer objects. Format is a "wide matrix": columns contain probes and rows contain samples.
	- m\_value if True, will return a single data frame of m\_factor values instead of a list of SampleDataContainer objects. Format is a "wide matrix": columns contain probes and rows contain samples.

if batch\_size is set to more than ~600 samples, nothing is returned but all the files are saved. You can recreate/merge output files by loading the files using methylcheck.load().

**Processing notes:** The sample\_sheet parser will ensure every sample has a unique name and assign one (e.g. Sample1) if missing, or append a number (e.g.  $\_1$ ) if not unique. This may cause sample\_sheets and processed data in dataframes to not match up. Will fix in future version.

<span id="page-44-1"></span>pipeline steps: 1 make sample sheet or read sample sheet into a list of samples' data 2 split large projects into batches, if necessary, and ensure unique sample names 3 read idats 4 select and read manifest 5 put everything into SampleDataContainer class objects 6 process everything, using the pipeline steps specified

idats -> channel\_swaps -> poobah -> quality\_mask -> noob -> dye\_bias

7 apply the final estimator function (beta, m\_value, or copy number) to all data 8 export all the data into multiple files, as defined by pipeline

- methylprep.**make\_pipeline**(*data\_dir='.'*, *steps=None*, *exports=None*, *estimator='beta'*, *\*\*kwargs*) Specify a list of processing steps for run\_pipeline, then instantiate and run that pipeline.
	- steps: list of processing steps ['all', 'infer\_channel\_switch', 'poobah', 'quality\_mask', 'noob', 'dye\_bias']
	- exports: list of files to be saved; anything not specified is not saved; ['all'] saves everything. ['all', 'csv', 'poobah', 'meth', 'unmeth', 'noob\_meth', 'noob\_unmeth', 'sample\_sheet\_meta\_data', 'mouse', 'control']
	- estimator: which final format? [beta | m\_value | copy\_number | None (returns containers instead)]

This feeds a Class that runs the run\_pipeline function of transforms with a final estimator. It replaces all of the kwargs that are in run\_pipeline() and adds a few more options:

- [steps] you can set all of these with ['all'] or any combination of these in a list of steps: Also note that adding "sesame=True" to kwargs will enable: infer channel switch, poobah, quality mask, noob, dye\_bias 'infer\_channel\_switch' 'poobah' 'quality\_mask' 'noob' 'dye\_bias' – specifying this select's sesame's nonlinear-dye-bias correction. Omitting causes NOOB to use minfi's linear-dye-correction, unless NOOB is missing.
- [exports] export=False, make\_sample\_sheet=False, export\_poobah=False, save\_uncorrected=False, save\_control=False, meta\_data\_frame=True,
- [final estimator] default: return list of sample data containers. betas=False, m\_value=False, copy\_number- You may override that by specifying 'estimator'= ('betas' or 'm\_value').
- [how it works] make\_pipeline calls run\_pipeline(), which has a \*\*kwargs final keyword that maps many additional esoteric settings that you can define here.

These are used for more granular unit testing on methylsuite, but could allow you to change how data is processed in very fine-tuned ways.

The rest of these are additional optional kwargs you can include:

- [inputs] omitting these kwargs will assume the defaults, as shown below data\_dir, array\_type=None, manifest filepath=None, sample sheet filepath=None, sample name=None,
- $[processing]$  omitting these kwargs will assume the defaults, as shown below batch size=None, if you have low RAM memory or >500 samples, you might need to process the batch in chunks. bit='float32', — float16 or float64 also supported for higher/lower memory/disk usage low\_memory=True, — If True, processing deletes intermediate objects. But you can save them in the SampleDataContainer by setting this to False. poobah\_decimals=3 — in csv file output poobah\_sig=0.05
- <span id="page-44-0"></span>[logging] – how much information do you want on the screen? Default is minimal information. verbose=False (True for more) debug=False (True for a LOT more info)

#### <span id="page-45-0"></span>**processing**

```
class methylprep.processing.SampleDataContainer(idat_dataset_pair, manifest=None, re-
                                                           tain_uncorrected_probe_intensities=False,
                                                           bit='float32', pval=False,
                                                           poobah_decimals=3,
                                                           poobah_sig=0.05, do_noob=True,
                                                           quality_mask=True,
                                                           switch_probes=True,
                                                           do_nonlinear_dye_bias=True, de-
                                                           bug=False, sesame=True)
```
Wrapper that provides easy access to red+green idat datasets, the sample, manifest, and processing params.

Arguments: raw\_dataset {RawDataset} – A sample's RawDataset for a single well on the processed array. manifest {Manifest} – The Manifest for the correlated RawDataset's array type. bit (default: float32) – option to store data as float16 or float32 to save space. pval (default: False) – whether to apply p-valuedetection algorithm to remove

unreliable probes (based on signal/noise ratio of fluoresence) uses the sesame method (pOOBah) based on out of band background levels

Jan 2020: added .snp\_(un)methylated property. used in postprocess.consolidate\_crontrol\_snp() Mar 2020: added p-value detection option Mar 2020: added mouse probe post-processing separation June 2020: major refactor to use SigSet, like sesame. Removed raw\_dataset and methylationDataset. - SigSet is now a Superclass of SampleDataContainer.

#### **export**(*output\_path*)

Saves a CSV for each sample with all processing intermediate data

- **process\_all**()
	- Runs all pre and post-processing calculations for the dataset. Combines the SigSet methylated and unmethylated parts of SampleDataContainer, and modifies them, whilst creating self.\_\_data\_frame with noob/dye processed data.

#### Order:

- poobah
- quality\_mask
- noob (background correction)
- build data frame
- nonlinear dye-bias correction
- reduce memory/bit-depth of data
- copy over uncorrected values
- split out mouse probes

**process\_beta\_value**(*input\_dataframe*, *quality\_mask\_probes=None*) Calculate Beta value from methylation data

**process\_copy\_number**(*input\_dataframe*)

Calculate copy number value from methylation data

#### **process\_m\_value**(*input\_dataframe*)

Calculate M value from methylation data

<span id="page-46-0"></span>methylprep.processing.**preprocess\_noob**(*container*, *offset=15*, *pval\_probes\_df=None*, *quality\_mask\_df=None*, *nonlinear\_dye\_correction=True*,

*debug=False*, *unit\_test\_oob=False*)

NOOB pythonized copy of [https://github.com/zwdzwd/sesame/blob/master/R/background\\_correction.R](https://github.com/zwdzwd/sesame/blob/master/R/background_correction.R) - The function takes a SigSet and returns a modified SigSet with the background subtracted. - Background is modelled in a normal distribution and true signal in an exponential distribution. - The Norm-Exp deconvolution is parameterized using Out-Of-Band (oob) probes. - includes snps, but not control probes yet - output should replace the container instead of returning debug dataframes - II RED and II GREEN both have data, but manifest doesn't have a way to track this, so function tracks it. - keep IlmnID as index for meth/unmeth snps, and convert fg\_green

if nonlinear\_dye\_correction=True, this uses a sesame method in place of minfi method, in a later step. if unit\_test\_oob==True, returns the intermediate data instead of updating the SigSet/SampleDataContainer.

methylprep.processing.**run\_pipeline**(*data\_dir*, *array\_type=None*, *export=False*, *manifest\_filepath=None*, *sample\_sheet\_filepath=None*, *sample\_name=None*, *betas=False*, *m\_value=False*, *make\_sample\_sheet=False*, *batch\_size=None*, *save\_uncorrected=False*, *save\_control=True*, *meta\_data\_frame=True*, *bit='float32'*, *poobah=False*, *export\_poobah=False*, *poobah\_decimals=3*, *poobah\_sig=0.05*, *low\_memory=True*, *sesame=True*, *quality\_mask=None*, *\*\*kwargs*)

The main CLI processing pipeline. This does every processing step and returns a data set.

#### Required Arguments:

data\_dir [required] path where idat files can be found, and a samplesheet csv.

#### Optional file and sub-sampling inputs:

manifest filepath [optional] if you want to provide a custom manifest, provide the path. Otherwise, it will download the appropriate one for you.

sample\_sheet\_filepath [optional] it will autodetect if ommitted.

- make\_sample\_sheet [optional] if True, generates a sample sheet from idat files called 'samplesheet.csv', so that processing will work. From CLI pass in "-no\_sample\_sheet" to trigger sample sheet autogeneration.
- sample name [optional, list] if you don't want to process all samples, you can specify individual samples as a list. if sample\_names are specified, this will not also do batch sizes (large batches must process all samples)

#### Optional processing arguments:

- sesame [default: True] If True, applies offsets, poobah, noob, infer\_channel\_switch, nonlinear-dye-biascorrection, and qualityMask to imitate the output of openSesame function. If False, outputs will closely match minfi's processing output. Prior to version 1.4.0, file processing matched minfi.
- array type [default: autodetect] 27k, 450k, EPIC, EPIC+ If omitted, this will autodetect it.
- batch\_size [optional] if set to any integer, samples will be processed and saved in batches no greater than the specified batch size. This will yield multiple output files in the format of "beta\_values\_1.pkl ... beta\_values\_N.pkl".
- bit [default: float32] You can change the processed output files to one of: {float16, float32, float64}. This will make files & memory usage smaller, often with no loss in precision. However, using float16 masy cause an overflow error, resulting in "inf" appearing instead of numbers, and numpy/pandas functions do not universally support float16.
- **low memory [default: True]** If False, pipeline will not remove intermediate objects and data sets during processing. This provides access to probe subsets, foreground, and background probe sets in the SampleDataContainer object returned when this is run in a notebook (not CLI).
- quality\_mask [default: None] If False, process will NOT remove sesame's list of unreliable probes. If True, removes probes. The default None will defer to sesamee, which defaults to true. But if explicitly set, it will override sesame setting.

#### Optional export files:

- meta\_data\_frame [default: True] if True, saves a file, "sample\_sheet\_meta\_data.pkl" with samplesheet info.
- export [default: False] if True, exports a CSV of the processed data for each idat file in sample.
- save\_uncorrected [default: False] if True, adds two additional columns to the processed.csv per sample (meth and unmeth), representing the raw fluorescence intensities for all probes. It does not apply NOOB correction to values in these columns.
- save\_control [default: False] if True, adds all Control and SnpI type probe values to a separate pickled dataframe, with probes in rows and sample name in the first column. These non-CpG probe names are excluded from processed data and must be stored separately.
- poobah [default: False] If specified as True, the pipeline will run Sesame's p-value probe detection method (poobah) on samples to remove probes that fail the signal/noise ratio on their fluorescence channels. These will appear as NaNs in the resulting dataframes (beta\_values.pkl or m\_values.pkl). All probes, regardless of p-value cutoff, will be retained in CSVs, but there will be a 'poobah\_pval' column in CSV files that methylcheck.load uses to exclude failed probes upon import at a later step.
- poobah\_sig [default: 0.05] the p-value level of significance, above which, will exclude probes from output (typical range of 0.001 to 0.1)
- poobah\_decimals [default: 3] The number of decimal places to round p-value column in the processed CSV output files.
- mouse probes Mouse-specific will be saved if processing a mouse array.

#### Optional final estimators:

- betas if True, saves a pickle (beta\_values.pkl) of beta values for all samples
- m\_value if True, saves a pickle (m\_values.pkl) of beta values for all samples
- Note on meth/unmeth: if either betas or m value is True, this will also save two additional files: 'meth\_values.pkl' and 'unmeth\_values.pkl' with the same dataframe structure, representing raw, uncorrected meth probe intensities for all samples. These are useful in some methylcheck functions and load/produce results 100X faster than loading from processed CSV output.
- Returns: By default, if called as a function, a list of SampleDataContainer objects is returned, with the following execptions:
	- betas if True, will return a single data frame of betavalues instead of a list of SampleDataContainer objects. Format is a "wide matrix": columns contain probes and rows contain samples.
	- m\_value if True, will return a single data frame of m\_factor values instead of a list of SampleDataContainer objects. Format is a "wide matrix": columns contain probes and rows contain samples.

if batch\_size is set to more than ~600 samples, nothing is returned but all the files are saved. You can recreate/merge output files by loading the files using methylcheck.load().

**Processing notes:** The sample\_sheet parser will ensure every sample has a unique name and assign one (e.g. Sample1) if missing, or append a number (e.g.  $\_1$ ) if not unique. This may cause sample\_sheets and processed data in dataframes to not match up. Will fix in future version.

<span id="page-48-1"></span>pipeline steps: 1 make sample sheet or read sample sheet into a list of samples' data 2 split large projects into batches, if necessary, and ensure unique sample names 3 read idats 4 select and read manifest 5 put everything into SampleDataContainer class objects 6 process everything, using the pipeline steps specified

idats -> channel\_swaps -> poobah -> quality\_mask -> noob -> dye\_bias

7 apply the final estimator function (beta, m\_value, or copy number) to all data 8 export all the data into multiple files, as defined by pipeline

```
methylprep.processing.consolidate_values_for_sheet(data_containers, postpro-
                                                        cess_func_colname='beta_value',
                                                        bit='float32', poobah=True,
                                                        poobah_sig=0.05, ex-
                                                        clude_rs=True)
```
Transforms results into a single dataframe with all of the function values, with probe names in rows, and sample beta values for probes in columns.

- Input: data containers the output of run pipeline() is this, a list of data containers. (a list of processed SampleDataContainer objects)
- Arguments for postprocess\_func\_colname: calculate\_beta\_value –> 'beta\_value' calculate\_m\_value –> 'm\_value' calculate\_copy\_number –> 'cm\_value'

note: these functions are hard-coded in pipeline.py as part of process all() step. note: if run pipeline included 'sesame' option, then quality mask is automatically applied to all pickle outputs, and saved as column in processed CSV.

#### Options:

bit (float 16, float 32, float 64) – change the default data type from float 32 to another type to save disk space. float16 works fine, but might not be compatible with all numnpy/pandas functions, or with outside packages, so float32 is default. This is specified from methylprep process command line.

poobah If true, filters by the poobah\_pval column. (beta m\_val pass True in for this.)

- data\_container.quality\_mask (True/False) If 'quality\_mask' is present in df, True filters these probes from pickle output.
- exclude\_rs as of v1.5.0 SigSet keeps snp ('rs') probes with other probe types (if qualityMask is false); need to separate them here before exporting to file.

#### <span id="page-48-0"></span>**models**

#### **class** methylprep.models.**ArrayType**

This class stores meta data about array types, such as numbers of probes of each type, and how to guess the array from probes in idat files.

#### **num\_probes**

Used to load normal cg+ch probes from start of manifest until this point. Then start control df.

**class** methylprep.models.**Channel**

idat probes measure either a red or green fluorescence. This specifies which to return within idat.py: red\_idat or green\_idat.

- **class** methylprep.models.**ControlProbe**(*address*, *control\_type*, *color*, *extended\_type*) NOT USED ANYWHERE
- **class** methylprep.models.**ControlType** An enumeration.

<span id="page-49-0"></span>methylprep.models.**parse\_sample\_sheet\_into\_idat\_datasets**(*sample\_sheet*, *sample\_name=None*, *from\_s3=None*, *meta\_only=False*)

Generates a collection of IdatDatasets from samples in a sample sheet.

Arguments: sample\_sheet {SampleSheet} – The SampleSheet from which the data originates.

- Keyword Arguments: sample\_name {string} Optional: one sample to process from the sample\_sheet. (default: {None}) from\_s3 {zip\_reader} – pass in a S3ZipReader object to extract idat files from a zipfile hosted on s3. meta only  ${True/False}$  – doesn't read idat files, only parses the meta data about them. (RawMetaDataset is same as RawDataset but has no idat probe values stored in object, because not needed in pipeline)
- Raises: ValueError: If the number of probes between raw datasets differ.
- Returns: [RawDatasets] A list of idat data pairs, each a dict like {'green\_idat': green\_idat, 'red\_idat': red idat}

**class** methylprep.models.**ProbeType**

probes can either be type I or type II for CpG or Snp sequences. Control probes are used for background correction in different fluorescence ranges and staining efficiency. Type I probes record EITHER a red or a green value. Type II probes record both values together. NOOB uses the red fluorescence on a green probe and vice versa to calculate background fluorescence.

- **Arguments:** data dir {string or path-like} Base directory of the sample sheet and associated IDAT files. sentrix\_id {string} – The slide number of the processed array. sentrix\_position {string} – The position on the processed slide.
- Keyword Arguments: addl\_fields {} Additional metadata describing the sample. including experiment subject meta data:

name (sample name, unique id) Sample\_Type Control GSM\_ID (same as sample name if using GEO public data)

array meta data:

group plate pool well

#### **alternate\_base\_filename**

GEO data sets using this file name convention.

**get\_export\_filepath**()

Called by run\_pipeline to find the folder/filename to export data as CSV, but CSV file doesn't exist yet.

```
get_file_s3(zip_reader, extension, suffix=None)
```
replaces get\_filepath, but for *s3* context. Since these files are compressed within a single zipfile in the bucket, they don't resolve to PurePaths.

#### **get\_filepath**(*extension*, *suffix=None*, *verify=True*)

builds the filepath based on custom file extensions and suffixes during processing.

- Params (verify): tests whether file exists, either in data\_dir or somewhere in recursive search path of data\_dir.
- Export: uses this later to fetch the place where a file ought to be created but doesn't exist yet, so use verify=False.

Notes: \_suffix – used to create the *<file>\_processed* files.

**class** methylprep.models.**Sample**(*data\_dir*, *sentrix\_id*, *sentrix\_position*, *\*\*addl\_fields*) Object representing a row in a SampleSheet file

<span id="page-50-0"></span>**class** methylprep.models.**SigSet**(*sample*, *green\_idat*, *red\_idat*, *manifest*, *debug=False*)

I'm gonna try to create a fresh methylprep "SigSet" to replace our methylationDataset and RawDataset objects, which are redundant, and even have redundant functions within them. Part of why I have been frustrated/confused by our code. Central to the SeSAMe platform is the SigSet data structure, an S4 class with slots containing signals for six different classes of probes: [x] II - Type-II probes; [x] IR - Type-I Red channel probes; [x] IG - Type-I Grn channel probes; [x]  $\text{oobG - Out-of-band Grn channel probes}$  (matching Type-I Red channel probes in number); [x] oobR - Out-of-band Red channel probes (matching Type-I Grn channel probes in number); [x] ctrl\_green, ctrl\_red - control probes. [x] methylated, unmethylated, snp\_methylated, snp\_unmethylated [x] fg\_green, fg\_red (opposite of oobG and oobR) AKA ibG, ibR for in-band probes.

- just tidying up how we access this stuff, and trying to stick to IlmnID everywhere because the illumina\_id within IDAT files is no longer unique as a ref.
- I checked again, and no other array breaks these rules. But sounds like Bret won't stick to this pattern going forward with designs. So I suspect other software will break with new arrays, unless they rewrite for this too.
- this combines every layer of objects between IdatDatasets and SampleDataContainers.
- this avoids looping through probe subsets, instead referring to a lookup-dataframe of how these relate.
- avoids probes.py probe\_type is a derived label, not in manifest (I, II, SnpI, SnpII, control)

#### **address\_code = None**

## SigSet EPIC ## - @IG probes: 49989 - 332 4145 70 7094 599 2958 . . . ## - @IR probes: 92294 - 183 8040 1949 6152 833 89 ... ## - @II probes: 724612 - 6543 1596 3133 1011 3035 2837 ... ## - @oobG probes: 92294 - 138 277 107 218 232 80 ... ## - @oobR probes: 49989 - 1013 150 81 910 448 183 ... ## - @ctl probes: 635 ... ## - @pval: 866895 - 0.005141179 0.04914081 0.002757492 ...

SigSet 450k @II 350076 . . . . . . . . . . . . . . . . . . . methylated 485512 @IG 46298 . . . oobR 46298 . . . .. unmethylated 485512 @IR 89203 ... oobG 89203 ..... snp\_methylated 65 ................................ snp\_unmethylated 65 fg\_green 396325 |vs| ibG 396374 (incl  $40 + 9$  SNPs) –(flattened)–>  $442672$  fg\_red 439223  $\text{vs}$  ibR 439279 (incl 40 + 16 SNPs) –(flattened) –> 528482

#### **check\_for\_probe\_loss**(*stage="*)

Debugger runs this during processing to see where mouse probes go missing or get duplicated.

#### **detect\_and\_drop\_duplicates**()

as of v1.5.0, mouse manifest includes a few probes that cause duplicate values, and breaks processing. So this removes them. About 5 probes in all.

Note: This runs during SigSet init, and might fail if any of these probes are affected by inter\_type\_I\_probe\_switch(), which theoretically should never happen in mouse. But infer-probes affects the idat probe\_means directly, and runs before SigSet is created in SampleDataContainer, to avoid doublereading confusion.

```
set_noob(red_factor)
```
same method as update probe means, but simply applies a linear correction to all RED channel values

#### **update\_probe\_means**(*noob\_green*, *noob\_red*, *red\_factor=None*)

pass in two dataframes (green and red) with IlmnIDs in index and a 'bg\_corrected' column in each.

because \_\_init\_\_ has created each subset as a dataframe with IlmnID in index, this matches to index. and uses decoder to parse whether 'Meth' or 'Unmeth' values get updated.

upstream: container.sigset.update\_probe\_means(noob\_green, noob\_red)

replaces 'bg\_corrected' column with 'noob\_Meth' or 'noob\_Unmeth' column.

does NOT update ctrl\_red or ctrl\_green; these are updated within the NOOB function because structually different.

```
class methylprep.models.RawMetaDataset(sample)
```
Wrapper for a sample and meta data, without its pair of raw IdatDataset values.

```
methylprep.models.get_array_type(idat_dataset_pairs)
```
provide a list of idat\_dataset\_pairs and it will return the array type, confirming probe counts match in batch.

#### <span id="page-51-0"></span>**files**

```
class methylprep.files.IdatDataset(filepath_or_buffer, channel, idat_id='IDAT',
                                        idat_version=3, verbose=False, std_dev=False,
                                        nbeads=False, bit='float32')
```
Validates and parses an Illumina IDAT file.

- Arguments: filepath\_or\_buffer {file-like} the IDAT file to parse. channel {Channel} the fluorescent channel (Channel.RED or Channel.GREEN) that produced the IDAT dataset.
- Keyword Arguments: idat\_id {string} expected IDAT file identifier (default: {DEFAULT\_IDAT\_FILE\_ID}) idat\_version {integer} – expected IDAT version (default: {DEFAULT\_IDAT\_VERSION}) bit {string, default 'float32'} – 'float16' will pre-normalize intensities,

capping max intensity at 32127. This cuts data size in half, but will reduce precision on  $\sim 0.01\%$ of probes. [effectively downscaling fluorescence]

Raises: ValueError: The IDAT file has an incorrect identifier or version specifier.

#### **meta**(*idat\_file*)

To enable this, initialize idatDataset with verbose=True

**read**(*idat\_file*)

Reads the IDAT file and parses the appropriate sections. Joins the mean probe intensity values with their Illumina probe ID.

**Arguments:** idat file  ${file-like}$  – the IDAT file to process.

Returns: DataFrame – mean probe intensity values indexed by Illumina ID.

**class** methylprep.files.**Manifest**(*array\_type*, *filepath\_or\_buffer=None*, *on\_lambda=False*, *verbose=True*)

Provides an object interface to an Illumina array manifest file.

Arguments: array\_type {ArrayType} – The type of array to process. values are styled like Array-Type.ILLUMINA\_27K, ArrayType.ILLUMINA\_EPIC or ArrayType('epic'), ArrayType('mouse')

Keyword Arguments: filepath\_or\_buffer {file-like} – a pre-existing manifest filepath (default: {None})

Raises: ValueError: The sample sheet is not formatted properly or a sample cannot be found.

**static download\_default**(*array\_type*, *on\_lambda=False*) Downloads the appropriate manifest file if one does not already exist.

Arguments: array\_type {ArrayType} – The type of array to process.

Returns: [PurePath] – Path to the manifest file.

#### **get\_probe\_details**(*probe\_type*, *channel=None*)

used by infer\_channel\_switch. Given a probe type (I, II, SnpI, SnpII, Control) and a channel (Channel.RED | Channel.GREEN), this will return info needed to map probes to their names (e.g. cg0031313 or rs00542420), which are NOT in the idat files.

#### **read\_control\_probes**(*manifest\_file*)

Unlike other probes, control probes have no IlmnID because they're not locus-specific. they also use arbitrary columns, ignoring the header at start of manifest file.

#### <span id="page-52-1"></span>**read\_mouse\_probes**(*manifest\_file*)

ILLUMINA\_MOUSE contains unique probes whose names begin with 'mu' and 'rp' for 'murine' and 'repeat', respectively. This creates a dataframe of these probes, which are not processed like normal cg/ch probes.

#### **read\_snp\_probes**(*manifest\_file*)

Unlike cpg and control probes, these rs probes are NOT sequential in all arrays.

#### **static seek\_to\_start**(*manifest\_file*)

find the start of the data part of the manifest. first left-most column must be "IlmnID" to be found.

## **class** methylprep.files.**SampleSheet**(*filepath\_or\_buffer*, *data\_dir*)

Validates and parses an Illumina sample sheet file.

Arguments: filepath\_or\_buffer {file-like} – the sample sheet file to parse. dir\_path {string or path-like} – Base directory of the sample sheet and associated IDAT files.

Raises: ValueError: The sample sheet is not formatted properly or a sample cannot be found.

#### **build\_meta\_data**(*samples=None*)

Takes a list of samples and returns a data\_frame that can be saved as a pickle.

#### **build\_samples**()

Builds Sample objects from the processed sample sheet rows.

Added to Sample as class\_method: if the idat file is not in the same folder, (check if exists!) looks recursively for that filename and updates the data\_dir for that Sample.

#### **contains\_column**(*column\_name*)

helper function to determine if sample sheet contains a specific column, such as GSM ID. SampleSheet must already have \_\_data\_frame in it.

#### **get\_sample**(*sample\_name*)

scans all samples for one matching sample\_name, if provided. If no sample\_name, then it returns all samples.

#### **get\_samples**()

Retrieves Sample objects from the processed sample sheet rows, building them if necessary.

#### methylprep.files.**get\_sample\_sheet**(*dir\_path*, *filepath=None*) Generates a SampleSheet instance for a given directory of processed data.

Arguments: dir\_path {string or path-like} – Base directory of the sample sheet and associated IDAT files.

#### Keyword Arguments:

filepath {string or path-like} – path of the sample sheet file if provided, otherwise one will try to be found. (default: {None})

Returns: [SampleSheet] – A SampleSheet instance.

methylprep.files.**get\_sample\_sheet\_s3**(*zip\_reader*)

reads a zipfile and considers all filenames with 'sample\_sheet' but will test all csv. the zip\_reader is an amazon S3ZipReader object capable of reading the zipfile header.

<span id="page-52-0"></span>methylprep.files.**create\_sample\_sheet**(*dir\_path*, *matrix\_file=False*, *output\_file='samplesheet.csv'*, *sample\_type="*, *sample\_sub\_type="*)

Creates a samplesheet.csv file from the .IDAT files of a GEO series directory

Arguments: dir\_path {string or path-like} – Base directory of the sample sheet and associated IDAT files. matrix file {boolean} – Whether or not a Series Matrix File should be searched for names. (default: {False})

<span id="page-53-1"></span>========== | ========= | ==== | ======= parameter | required | type | effect ========== | ========= ==== | ======= sample\_type | optional | string | label all samples in created sheet as this type (i.e. blood, saliva, tumor cells) sample\_sub\_type | optional | string | further detail sample type for batch controls | optional | list of sample\_names | assign all samples in controls list to be "control samples", not treatment samples. ========== | ========= | ==== | =======

Note: Because sample names are only generated from Matrix files, this method won't let you assign controls to samples from CLI. Would require all sample names be passed in from CLI as well, a pretty messy endeavor.

Raises: FileNotFoundError: The directory could not be found.

```
methylprep.files.find_sample_sheet(dir_path, return_all=False)
     Find sample sheet file for Illumina methylation array.
```
- Notes: looks for csv files in {dir\_path}. If more than one csv file found, returns the one that has "sample\_sheet" or 'samplesheet' in its name. Otherwise, raises error.
- Arguments: dir\_path {string or path-like} Base directory of the sample sheet and associated IDAT files. return\_all – if True,

returns a list of paths to samplesheets, if multiple present, instead of raising an error.

Raises: FileNotFoundError: [description] Exception: [description]

Returns: [string] – Path to sample sheet in base directory

#### <span id="page-53-0"></span>**geo download**

methylprep.download.**run\_series**(*id*, *path*, *dict\_only=False*, *batch\_size=100*, *clean=True*, *abort\_if\_no\_idats=True*, *decompress=True*)

Downloads the IDATs and metadata for a series then generates one metadata dictionary and one beta value matrix for each platform in the series

#### Arguments:

id [required] the series ID (can be a GEO or ArrayExpress ID)

- **path [required]** the path to the directory to download the data to. It is assumed a dictionaries and beta values directory has been created for each platform (and will create one for each if not)
- dict\_only if True, downloads idat files and meta data and creates data dictionaries for each platform, but does not process them further.
- batch\_size the batch\_size to use when processing samples (number of samples run at a time). By default is set to the constant 100.

clean if True, removes intermediate processing files

methylprep.download.**run\_series\_list**(*list\_file*, *path*, *dict\_only=False*, *batch\_size=100*,

*\*\*kwargs*)

Downloads the IDATs and metadata for a list of series, creating metadata dictionaries and dataframes of sample beta\_values

#### Arguments:

- list\_file [required] the name of the file containing a list of GEO\_IDS and/or Array Express IDs to download and process. This file must be located in the directory data is downloaded to. Each line of the file should contain the name of one data series ID.
- **path [required]** the path to the directory to download the data to. It is assumed a dictionaries and beta values directory has been created for each platform (and will create one for each if not)
- <span id="page-54-0"></span>dict only if True, only downloads data and creates dictionaries for each platform
- batch\_size the batch\_size to use when processing samples (number of samples run at a time). By default is set to the constant 100.

methylprep.download.**convert\_miniml**(*geo\_id*, *data\_dir='.'*, *merge=True*, *download\_it=True*, *extract\_controls=False*, *require\_keyword=None*, *sync\_idats=False*, *remove\_tgz=False*, *verbose=False*)

- This scans the datadir for an xml file with the geo id in it. Then it parses it and saves the useful stuff to a dataframe called "sample\_sheet\_meta\_data.pkl". DOES NOT REQUIRE idats.
- CLI version: python -m meta\_data -i GSExxxxx -d <my\_folder>

#### Arguments:

- merge: If merge==True and there is a file with 'samplesheet' in the folder, and that sheet has GSM\_IDs, merge that data into this samplesheet. Useful for when you have idats and want one combined samplesheet for the dataset.
- download\_it: if miniml file not in data\_dir path, it will download it from web.
- extract\_controls [experimental]: if you only want to retain samples from the whole set that have certain keywords, such as "control" or "blood", this experimental flag will rewrite the samplesheet with only the parts you want, then feed that into run\_pipeline with named samples.
- require\_keyword [experimental]: another way to eliminate samples from samplesheets, before passing into the processor. if specified, this keyword needs to appear somewhere in the values of a samplesheet.
- sync idats: If flagged, this will search *data dir* for idats and remove any of those that are not found in the filtered samplesheet. Requires you to run the download function first to get all idats, before you run this *meta\_data* function.

Attempts to also read idat filenames, if they exist, but won't fail if they don't.

methylprep.download.**build\_composite\_dataset**(*geo\_id\_list*, *data\_dir*, *merge=True*, *download\_it=True*, *extract\_controls=False*, *require\_keyword=None*, *sync\_idats=True*, *betas=False*, *m\_value=False*, *export=False*)

A wrapper function for convert\_miniml() to download a list of GEO datasets and process only those samples that meet criteria. Specifically - grab the "control" or "normal" samples from a bunch of experiments for one tissue type (e.g. "blood"), process them, and put all the resulting beta\_values and/or m\_values pkl files in one place, so that you can run *methylize.load\_both()* to create a combined reference dataset for QC, analysis, or meta-analysis.

#### Arguments:

geo\_id\_list (required): A list of GEO "GSEnnn" ids. From command line, pass these in as separate values

data dir: folder to save data

- merge (True): If merge==True and there is a file with 'samplesheet' in the folder, and that sheet has GSM\_IDs, merge that data into this samplesheet. Useful for when you have idats and want one combined samplesheet for the dataset.
- download\_it (True): if miniml file not in data\_dir path, it will download it from web.
- extract\_controls (True)): if you only want to retain samples from the whole set that have certain keywords, such as "control" or "blood", this experimental flag will rewrite the samplesheet with only the parts you want, then feed that into run\_pipeline with named samples.
- <span id="page-55-0"></span>**require keyword (None):** another way to eliminate samples from samplesheets, before passing into the processor. if specified, the "keyword" string passed in must appear somewhere in the values of a samplesheet for sample to be downloaded, processed, retained.
- sync\_idats: If flagged, this will search *data\_dir* for idats and remove any of those that are not found in the filtered samplesheet. Requires you to run the download function first to get all idats, before you run this *meta\_data* function.

betas: process beta\_values

m\_value: process m\_values

- Attempts to also read idat filenames, if they exist, but won't fail if they don't.
- removes unneeded files as it goes, but leaves the xml MINiML file and folder there as a marker if a geo dataset fails to download. So it won't try again on resume.

methylprep.download.**search**(*keyword*, *filepath='.'*, *verbose=True*)

CLI/cron function to check for new datasets. set up as a weekly cron. uses a local storage file to compare with old datasets in  $\epsilon$  pattern> meta.csv. saves the dates of each dataset from GEO; calculates any new ones as new rows. updates csv.

options: pass in -k keyword verbose (True|False) — reports to page; saves csv too

returns: saves a CSV to disk and returns a dataframe of results

#### methylprep.download.**pipeline\_find\_betas\_any\_source**(*\*\*kwargs*)

beta\_bake: Sets up a script to run methylprep that saves directly to path or S3. The slowest part of processing GEO datasets is downloading, so this handles that.

#### STEPS

- uses *methylprep alert -k <keywords* > to curate a list of GEO IDs worth grabbing. note that version 1 will only process idats. also runs methylcheck.load on processed files, if installed.
- downloads a zipfile, uncompresses it,
- creates a samplesheet,
- moves it into foxo-test-pipeline-raw for processing.
- You get back a zipfile with all the output data.

#### required kwargs:

• project\_name: string, like GSE123456, to specify one GEO data set to download. to initialize, specify one GEO id as an input when starting the function. - beforehand, you can use *methylprep alert* to verify the data exists. - OR you can pass in a string of GEO\_ID separated by commas without any spaces and it will split them.

#### optional kwargs:

- function: 'geo' (optional, ignored; used to specify this pipeline to run from command line)
- data\_dir:
	- $-$  default is current working directory  $(')$  if omitted
	- use to specify where all files will be downloaded, processed, and finally stored, unless *–cleanup=False*.
	- if using AWS S3 settings below, this will be ignored.
- verbose: False, default is minimal logging messages.
- save source: if True, it will retain .idat and/or -tbl-1.txt files used to generate beta values dataframe pkl files.
- compress: if True, it will package everything together in a {geo\_id}.zip file, or use gzip if files are too big for zip.
	- default is False
- clean: If True, removes files from folder, except the compressed output zip file. (Requires compress to the True too)

#### It will use local disk by default, but if you want it to run in AWS batch + efs provide these:

- efs (AWS elastic file system name, for lambda or AWS batch processing)
- clean: default True. If False, does not explicitly remove the tempfolder files at end, or move files into data\_dir ou
	- if you need to keep folders in working/efs folder instead of moving them to the data\_dir.
	- use cleanup=False when embedding this in an AWS/batch/S3 context,

then use the *working tempfolder* path and filenames returned to copy these files into S3.

#### returns:

- if a single GEO\_ID, returns a dict with "error", "filenames", and "tempdir" keys.
- if mulitple GEO\_IDs, returns a dict with "error", "geo\_ids" (nested dict), and "tempdir" keys. Uses same tempdir for everything, so clean should be set to True.
- "error" will be None if it worked okay.
- "filenames" will be a list of filenames that were created as outputs (type=string)
- "tempdir" will be the python tempfile tempory-directory object. Passing this out prevents garbage collector from removing it when the function ends, so you can retrive these files and run tempdir.cleanup() manually. Otherwise, python will remove the tempdir for you when python closes, so copy whatever you want out of it first. This makes it possible to use this function with AWS EFS (elastic file systems) as part of a lambda or aws-batch function where disk space is more limited.

NOTE: v1.3.0 does NOT support multiple GEO IDs yet.

#### **1.4.8 Release History**

#### **v1.6.2**

• Minor bug fixes

#### **v1.6.1**

- samplesheet: ensures csv and meta\_data pickle match
- better error message when multiple samplesheet csvs are detected, and more stringent detection parameters
- updated CI/CD with github actions, faster testing, dropped flaky unit tests
- updated documentation

#### **v1.6.0**

• qualityMask: All versions of 1.5.x used a different convention for probes to drop or keep. In version 1.6.0 and above, methylprep reverts to the previous convention used in v1.4.6 and below: For the quality\_mask column in the processed output CSV and the in-memory SampleDataContainer data\_frame, 1.0 means keep the probe (good) and 0.0 means drop. (This reverses a previous convention and fixes bugs where the 0.0 were sometimes NaN.)

#### **v1.5.9**

• Fixed bug: the SampleDataContainer returned by run\_pipeline did not have 1.0 and 0 for quality\_mask. Matches the CSV export now.

#### **v1.5.8**

• Fixed bug in CSV export; quality\_mask (probes to be excluded from pickles) were NaN instead of 1.0

#### **v1.5.7**

• Merely a maintenance release to deal with some dependency conflicts in the python science stack. Pandas version 1.3+ now supported.

#### **v1.5.6**

- completely rewritten and updated documentation, including a more extensive tutorial
- updated all manifests to include probe-to-locus mapping for two genome builds
	- Uses OLD in front of 4 genomic columns to denote the older genome build in each respective array/organism
	- mouse manifest has mm39 (newer) and mm10 (older) genome assemblies.
	- human hg38 is a corrected and improved version of (OLD) hg19.
- 27k array is no longer supported. (It turns out it was never supported, but we just never unit-tested it. And because there are no control probes and no type-II probes on the 27k first generation array, it would be a lot of work to support it, and nobody has ever asked about it.)
- removed read\_geo and detect\_header\_pattern from methylprep, because it is maintained in methylcheck and imported into methylprep now.
- new beta\_bake CLI option **-z / --compress** will put all downloaded files into a zipfile. This used to be the default behavior, and now it is optional.
- fixed minor bug where malformed custom user-supplied manifest files will return a useful error message.
- better processing error detection with a check\_for\_probe\_loss functions that warns if probes are dropped

#### **v1.5.5**

- Fixed Reading IDATs progress bar in 'process'
- download now uses HTTPS requests to fetch GSExxxxxx\_RAW.TAR data files instead of FTP, because this is way more reliable and avoids errors.
- Better error messages when trying to download and process GEO datasets containing multiple array types. The process splits these samples into separate folders based on the meta data, and tries to run each array type separately.
- Improved documentation everywhere
- Improved support for GEO series matrix.txt.gz files and family.xml -tbl-1.txt files
- Fixed bug where quality mask was removing SNP (rs) probes from CSV or SampleDataContainer output.
- Removed detect\_header\_pattern and read\_geo from methylprep. These are maintained in methylcheck and not called anywhere. Instead, methylprep tries to import methylcheck in the Download functions that need to read GEO data files. But if a user has not installed methylcheck, they will only see an error if they run specific commands in Download that require it.

#### **v1.5.2**

- Bug fix: added 'Extended\_Type' into control\_probes.pkl output. Required by methylcheck.plot\_controls().
- Minor bug fixes and improved unit test coverage.
- Fixed bug where process --minfi was not working with --all. Added more test coverage for CLI.
- updated read\_geo to handle more edge cases
- deprecated some never-used functions.
	- instead of methylprep.files.idat.RunInfo use IdatDataset( verbose=True )

#### **v1.5.0, v1.5.1**

- MAJOR refactor/overhaul of all the internal classes. This was necessary to fully support the mouse array.
- new SigSet class object that mirror's sesame's SigSet and SigDF object.
- Combines idats, manifest, and sample sheet into one object that is inherited by SampleDataContainer
- RawDataset, MethylationDataset, ProbeSubtype all deprecated and replaced by SigSet
- SampleDataContainer class is now basically the SigSet plus all pipeline processing settings
- new mouse manifest covers all probes and matches sesame's output
- Processing will work even if a batch of IDATs have differing probe counts for same array\_type, though those differing probes in question may not be saved.
- unit tests confirm that methylprep, sesame, and minfi beta values output match to within 1% of each other now. Note that the intermediate stages of processing (after NOOB and after DYE) do not match with sesame in this version. Can be +/- 100 intensity units, likely due to differences in order of steps and/or oob/mask probes used.

#### **v1.4.7**

- mouse manifest updated to conform with illumina Genome Studio / sesame probe naming convention.
- mouse\_probes.pkl now includes different probe types. Previously, if a probe type was 'mu' (multi) or 'rp' (repeat) or IlmnID started with 'uk' (unknown?), it was moved to experimental mouse\_probes.pkl. This was about 6300 probes. Now, all 'Multi' and 'Random' probes are moved and stored in mouse\_probes.pkl, about 30,000.
- mouse manifest has a 'design' column with tons of human-readable notes on different probe origins, including analogous EPIC human-mapped probes.

#### **v1.4.6**

• pipeline CSV output will now include meth, unmeth, beta, and m-values for all probes, including failed probes. version 1.4.0 to 1.4.5 was replacing these values with NaN if a probe was filtered by the quality\_mask. Pickled beta, M-value, noob\_meth, noob\_unmeth output files will continue to exclude (e.g. show NaN) probes that failed poobah\_pval or quality\_mask.

#### **v1.4.5**

• fixed qualityMask for epic+

#### **v1.4.4**

- faster circleci testing
- mouse probes have duplicate names, breaking dye-bias step, so it will fallback to linear-dye when duplicates are present
- added more mouse array test coverage

#### **v1.4.0**

- now uses sesame's infer\_type\_I\_channel function to detect and correct probe switching, if sesame=True
- uses sesame's nonlinear dye bias correction function, if sesame=True instead of the previous linear-dyecorrection in the NOOB function.
- as part of the run\_pipeline(sesame=True) default ON settings, it will apply sesame's "quality\_mask" that automatically removes probes that are unreliable from all data.
- reads more IDAT raw data (run info, probe nbeads, probe standard deviation)
	- idat.py IdatDataset has new kwargs, including bit='float16' option to cut file/memory usage in half by clipping max intensity at 32127 (which cuts off ~0.01% of probes)
- processing will mirror sesame more closely now, instead of minfi (to revert, use sesame=False in run\_pipeline)
- adds sesame quality\_mask, which auto-hides known set of sketchy probes.
- internal objects updated so that values align in every stage of processing (i.e. if you apply the sesame quality mask, the output files and the SampleDataContainer will exclude those probes)
- make pipeline provides a scikit-learn style interface, as alternative to run pipeline

#### **v1.3.3**

- ensures methylprep output matches sesame output
- order of probes in CSVs, pickles, and SampleDataContainer doesn't match
- fixes bug where are few probes had negative meth/unmeth values because of int16 limits. Now it uses unsigned int16 data type and unit tests confirm no negative values appear.

#### **v1.3.2**

- updated support for Illumina mouse array
- summarized processing warnings at end, to make tqdm progress bar cleaner

#### **v1.3.1**

- run\_pipeline() has 50% shorter processing time due to user-submitted changes
- idats can be processed while gzipped (.idat.gz) and saved this way using –no\_uncompress flag
- 'download' function manages FTP connection better
- improved unit testing: download and process\_series
- run pipeline() function has two new optional parameters
	- poobah\_decimals: if you want more than the default 3 decimals saved in poobah\_values.pkl and \_processed.csv files-, then specify a higher limit.
	- poobah\_sig: default significance level for excluding probes is 0.05. You can set it to something else in the 0.1 to 0.000001 range, if you want.

#### **v1.3.0**

- improved methylprep's run\_pipeline() process to use less memory and avoid memory usage spikes
- files created are also smaller too (because they use float32 or int16 instead of 64 bit data)
- output files like beta\_values.pkl are automatically consolidated at end of pipeline. batch\_size will split large batches into multiple files during processing to save memory, but the output will be merged at the end.
- improved support for Illumina Mouse Arrays.
- methylprep.download has a new all-encompassing pipeline that will read GEO data sets and convert any data file type into a pickle of beta\_values, whether from idats or processed matrix files.

#### **Older versions exist on pypi, but no changelog**

## CHAPTER 2

Indices and tables

<span id="page-62-0"></span>• genindex

## Python Module Index

### <span id="page-64-0"></span>m

methylprep, [35](#page-38-0) methylprep.download, [50](#page-53-0) methylprep.files, [48](#page-51-0) methylprep.models, [45](#page-48-0) methylprep.processing, [42](#page-44-0)

## Index

## <span id="page-66-0"></span>A

#### address\_code (*methylprep.models.SigSet attribute*), [47](#page-50-0) alternate\_base\_filename (*methylprep.models.Sample attribute*), [46](#page-49-0) ArrayType (*class in methylprep*), [35](#page-38-1) ArrayType (*class in methylprep.models*), [45](#page-48-1)

## B

```
build_composite_dataset() (in module methyl-
        prep), 38
build_composite_dataset() (in module methyl-
        prep.download), 51
build_meta_data() (methylprep.files.SampleSheet
        method), 49
build_samples() (methylprep.files.SampleSheet
        method), 49
```
## C

```
Channel (class in methylprep.models), 45
check_for_probe_loss() (methyl-
        prep.models.SigSet method), 47
columns (methylprep.Manifest attribute), 35
consolidate_values_for_sheet() (in module
        methylprep), 36
consolidate_values_for_sheet() (in module
        methylprep.processing), 45
contains_column() (methylprep.files.SampleSheet
        method), 49
control_data_frame (methylprep.Manifest at-
        tribute), 35
ControlProbe (class in methylprep.models), 45
ControlType (class in methylprep.models), 45
convert_miniml() (in module methylprep), 38
convert_miniml() (in module methyl-
        prep.download), 51
create_sample_sheet() (in module methyl-
        prep.files), 49
CUSTOM (methylprep.ArrayType attribute), 35
```
## D

data\_frame (*methylprep.Manifest attribute*), [35](#page-38-1) detect\_and\_drop\_duplicates() (*methylprep.models.SigSet method*), [47](#page-50-0) download\_default() (*methylprep.files.Manifest static method*), [48](#page-51-1) download\_default() (*methylprep.Manifest static method*), [35](#page-38-1)

## E

```
export() (methylprep.processing.SampleDataContainer
         method), 42
```
## F

```
find_sample_sheet() (in module methylprep.files),
        50
from_probe_count (methylprep.ArrayType at-
        tribute), 35
```
## G

```
get_array_type() (in module methylprep.models),
       48
get_data_types() (methylprep.Manifest method),
        36
get_export_filepath() (methyl-
       prep.models.Sample method), 46
get_file_s3() (methylprep.models.Sample method),
        46
get_filepath() (methylprep.models.Sample
        method), 46
get_probe_details() (methylprep.files.Manifest
        method), 48
get_probe_details() (methylprep.Manifest
        method), 36
get_sample() (methylprep.files.SampleSheet
        method), 49
get_sample_sheet() (in module methylprep), 36
get_sample_sheet() (in module methylprep.files),
        49
```
get\_sample\_sheet\_s3() (*in module methylprep.files*), [49](#page-52-1) get\_samples() (*methylprep.files.SampleSheet*

*method*), [49](#page-52-1)

### I

IdatDataset (*class in methylprep.files*), [48](#page-51-1) ILLUMINA\_27K (*methylprep.ArrayType attribute*), [35](#page-38-1) ILLUMINA\_450K (*methylprep.ArrayType attribute*), [35](#page-38-1) ILLUMINA\_EPIC (*methylprep.ArrayType attribute*), [35](#page-38-1) ILLUMINA\_EPIC\_PLUS (*methylprep.ArrayType attribute*), [35](#page-38-1) ILLUMINA\_MOUSE (*methylprep.ArrayType attribute*), [35](#page-38-1)

## M

make\_pipeline() (*in module methylprep*), [41](#page-44-1) Manifest (*class in methylprep*), [35](#page-38-1) Manifest (*class in methylprep.files*), [48](#page-51-1) meta() (*methylprep.files.IdatDataset method*), [48](#page-51-1) methylprep (*module*), [35](#page-38-1) methylprep.download (*module*), [50](#page-53-1) methylprep.files (*module*), [48](#page-51-1) methylprep.models (*module*), [45](#page-48-1) methylprep.processing (*module*), [42](#page-45-0) mouse\_data\_frame (*methylprep.Manifest attribute*), [36](#page-39-0)

## N

num\_controls (*methylprep.ArrayType attribute*), [35](#page-38-1) num\_probes (*methylprep.ArrayType attribute*), [35](#page-38-1) num\_probes (*methylprep.models.ArrayType attribute*), [45](#page-48-1)

num\_snps (*methylprep.ArrayType attribute*), [35](#page-38-1)

## P

parse\_sample\_sheet\_into\_idat\_datasets() (*in module methylprep*), [36](#page-39-0) parse\_sample\_sheet\_into\_idat\_datasets() (*in module methylprep.models*), [45](#page-48-1) pipeline\_find\_betas\_any\_source() (*in module methylprep.download*), [52](#page-55-0) preprocess\_noob() (*in module methylprep.processing*), [42](#page-45-0) ProbeType (*class in methylprep.models*), [46](#page-49-0) process\_all() (*methylprep.processing.SampleDataContainer method*), [42](#page-45-0) process\_beta\_value() (*methylprep.processing.SampleDataContainer method*), [42](#page-45-0) process\_copy\_number() (*methylprep.processing.SampleDataContainer method*), [42](#page-45-0)

(*in module methyl-* process m value() (*methylprep.processing.SampleDataContainer method*), [42](#page-45-0)

## R

RawMetaDataset (*class in methylprep.models*), [47](#page-50-0) read() (*methylprep.files.IdatDataset method*), [48](#page-51-1) read\_control\_probes() (*methylprep.files.Manifest method*), [48](#page-51-1) read\_control\_probes() (*methylprep.Manifest method*), [36](#page-39-0) read\_mouse\_probes() (*methylprep.files.Manifest method*), [48](#page-51-1) read\_mouse\_probes() (*methylprep.Manifest method*), [36](#page-39-0) read\_probes() (*methylprep.Manifest method*), [36](#page-39-0) read\_snp\_probes() (*methylprep.files.Manifest method*), [49](#page-52-1) read\_snp\_probes() (*methylprep.Manifest method*), [36](#page-39-0) run\_pipeline() (*in module methylprep*), [39](#page-42-1) run\_pipeline() (*in module methylprep.processing*), [43](#page-46-0) run\_series() (*in module methylprep*), [37](#page-40-1) run\_series() (*in module methylprep.download*), [50](#page-53-1) run\_series\_list() (*in module methylprep*), [37](#page-40-1) run\_series\_list() (*in module methylprep.download*), [50](#page-53-1)

## S

Sample (*class in methylprep.models*), [46](#page-49-0) SampleDataContainer (*class in methylprep.processing*), [42](#page-45-0) SampleSheet (*class in methylprep.files*), [49](#page-52-1) search() (*in module methylprep.download*), [52](#page-55-0) seek\_to\_start() (*methylprep.files.Manifest static method*), [49](#page-52-1) seek\_to\_start() (*methylprep.Manifest static method*), [36](#page-39-0) set\_noob() (*methylprep.models.SigSet method*), [47](#page-50-0) SigSet (*class in methylprep.models*), [46](#page-49-0) snp\_data\_frame (*methylprep.Manifest attribute*), [36](#page-39-0)

## U

update\_probe\_means() (*methylprep.models.SigSet method*), [47](#page-50-0)